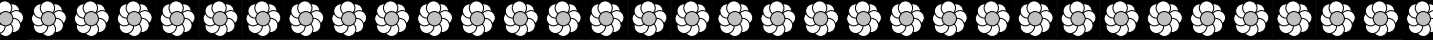

 **N Ordre........../F.S.S.A/UAMOB/2019**

### **REPUBLIQUE ALGERIENNE DEMOCRATIQUE ET POPULAIRE MINISTERE DE L'ENSEIGNEMENT SUPERIEUR ET DE LA RECHERCHE SCIENTIFIQUE UNIVERSITE AKLI MOHAND OULHADJ-BOUIRA**

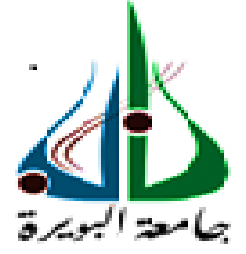

Faculté des Sciences et des Sciences Appliquées

Département : **Génie Electrique**

### **Mémoire de fin d'études**

En vue de l'obtention du diplôme **Master** en

**Filière :** Télécommunications **Option :** Systèmes des Télécommunications

> Présenté par : **INOURI Siham ZERKANI Kahina**

> > *Thème*

*Segmentation d'images par la méthode des contours actifs : Modèle géométrique*

**Devant le jury composé de :**

**BENZAOUI. A** M.C.A UAMOB Président **DIB. R CHELBI.S KASMI. R** M.C.A UAMOB Examinateur

M.A.A M.C.A

UAMOB UAMOB Encadreur Co-Encadreur

**Année Universitaire 2019/2020**

\*\*\*\*\*\*\*\*\*\*\*\*\*\*\*\*\*\*\*\*\*\*\*\*\*\*\*\*\*

### *Remerciement*

*Tout travail de recherche n'est jamais totalement l'œuvre d'une personne, A cet effet, Nous tenons à exprimer nos sincères reconnaissances et nos vifs remerciements à Tous ceux qui ont contribué et qui ont pris une part activé à l'élaboration de ce Mémoire.* 

*Nous remercions tout d'abord ALLAH de nous avoir donné la force et le courage de Mener jusqu'à la fin ce travail.* 

*Nos remerciements à notre promoteur Monsieur R.DIB pour nous avoir honorés en Acceptant de diriger ce travail, pour sa disponibilité permanente, ces conseils Judicieux, ces remarques et orientations, mais aussi pour ces qualités humaines Qu'il se donne pour mission de transmettre. Qu'il trouve ici le témoignage de Notre profond respect.* 

*Nous exprimons notre gratitude pour l'ensemble des enseignants du département* 

*Automatique pour nous avoir fait bénéficier de leurs connaissances tout au long de Notre parcours universitaire.* 

*Nous remercions également les membres de jury d'avoir accepté d'évaluer ce* 

*Modeste travail et de participer à notre soutenance.* 

*Nos vifs remerciements s'adressent à nos parents, qui nous ont toujours suivis avec* 

*Leurs prières et leur soutien moral et financier.* 

*Nous remercions aussi, nosamis pour ses aides tout* 

*Au long de notre parcours universitaire.* 

*Que tous ceux qu'on n'a pas cités trouvent également l'expression de notre profonde* 

*Gratitude* 

### *KAHINA &SIHAM*

### *Dédicaces*

*Je dédie ce mémoire à ma chère famille :* 

*A mon père que son repose en paix, qui a été mon ombre durant toutes les années des études, qui a veillé à me donner l'aide, à m'encourager et à me protéger.* 

 *A ma mère, qui s'est sacrifié pour mon bonheur et ma réussite, qui ma beaucoup aidée par ses prières.* 

*Que dieu la garde et la protège, j'espère qu'il s trouveront dans ce travail toute ma reconnaissance et tout mon amour.* 

*A mes adorables frères, mes sœurs et leurs époux.* 

*A ma coéquipière SIHAM INOURI qui m'a aidée par ses efforts et sa patience, sans elle ce travail n'aurait pas vu le jour.* 

*A mes meilleures amies.* 

*A mes meilleurs amis je cite MAZIGH DAHI en particulier.* 

*A toute ma famille.* 

*A toutes les personnes que j'aime et qui m'aiment* 

*Je dédie ce modeste travail.* 

 *KAHINA ZERKANI* 

### *Dédicaces*

*Je dédie ce mémoire à mes chers parents:* 

*A ma mère, qui s'est sacrifié pour mon bonheur et ma réussite, qui m'a beaucoup aidée par ses prières.* 

*A mon père, qui a été mon ombre durant toutes les années des études, qui a veillé à me donner l'aide, à m'encourager et à me protéger.* 

*Que dieu les gardes et les protèges, j'espère qu'ils se trouvèrent dans ce travail toute ma reconnaissance et tout mon amour.* 

*A mes adorables frères Rida et Nassim.* 

*A mes meilleures amies et ma coéquipière Tinou ,Tinhinane,Yassmina ,Marieme et sans oublier Ines qui m'a soutenu toujours par ses conseils* 

*A toute ma famille.* 

*A tous mes amis.* 

*A toutes les personnes que j'aime et qui m'aiment Je dédie ce modeste travail.* 

 *SIHAM INOURI* 

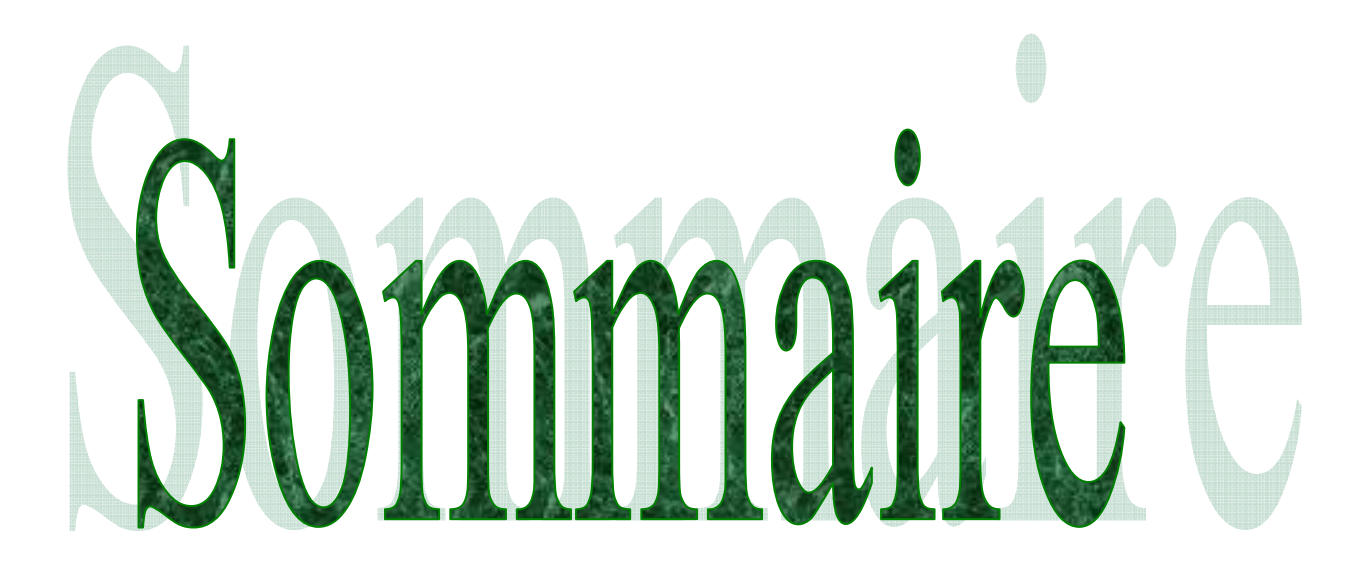

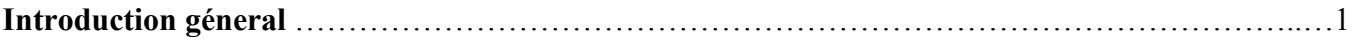

### **Chapitre I: Image et segmantation**

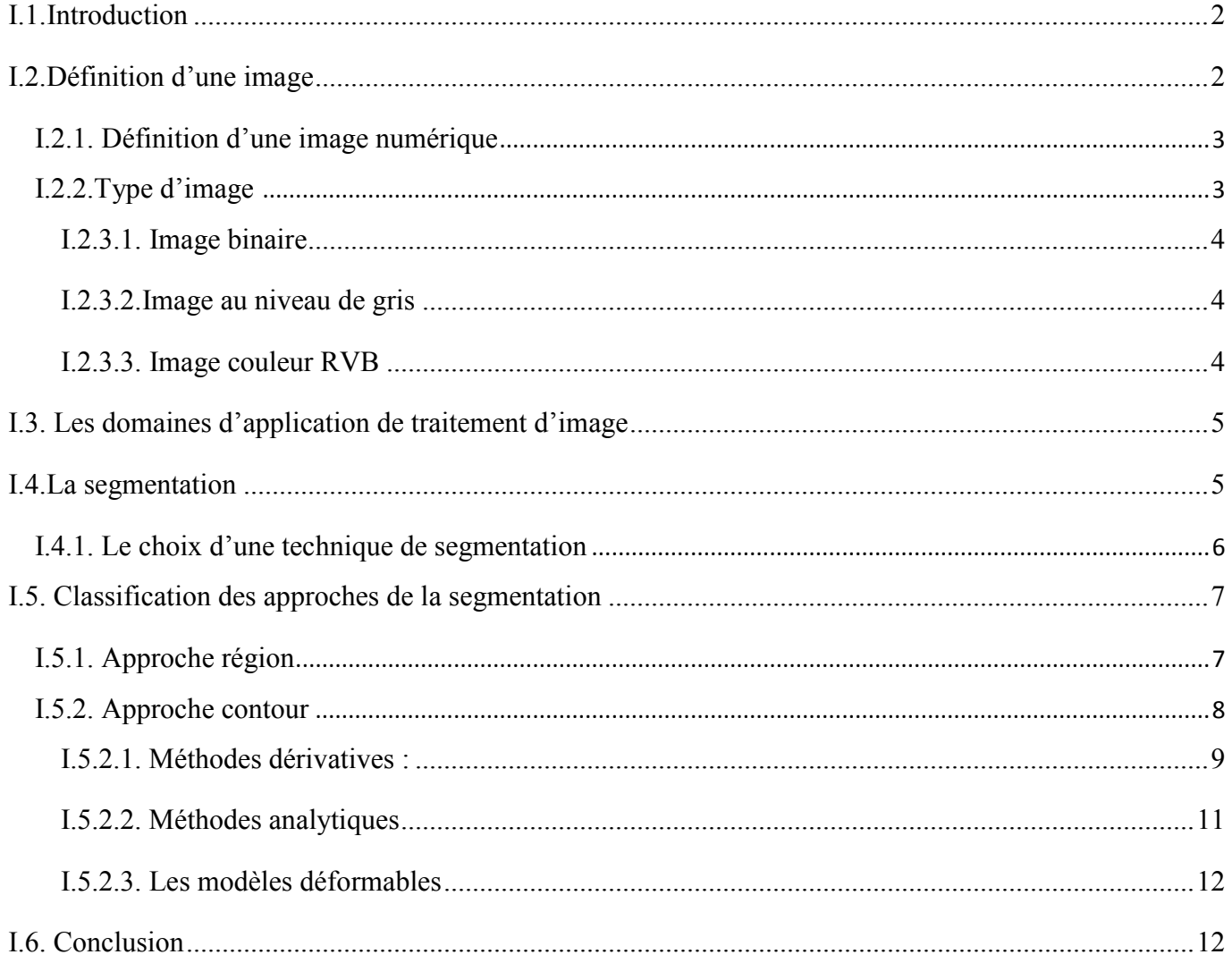

### Chapitre II : les contours actifs : modèle géométrique

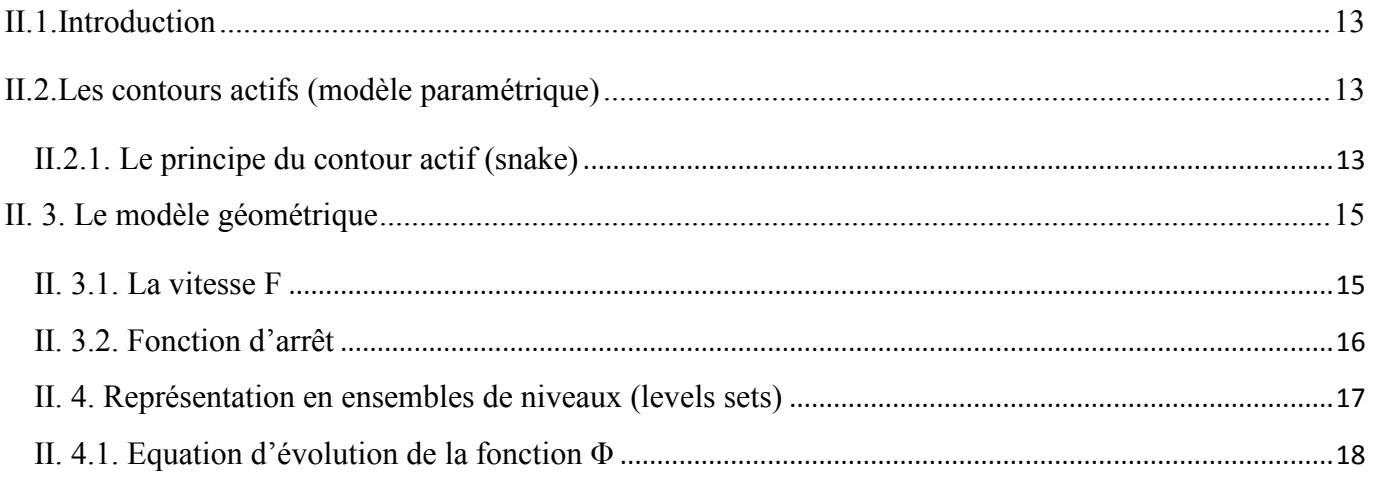

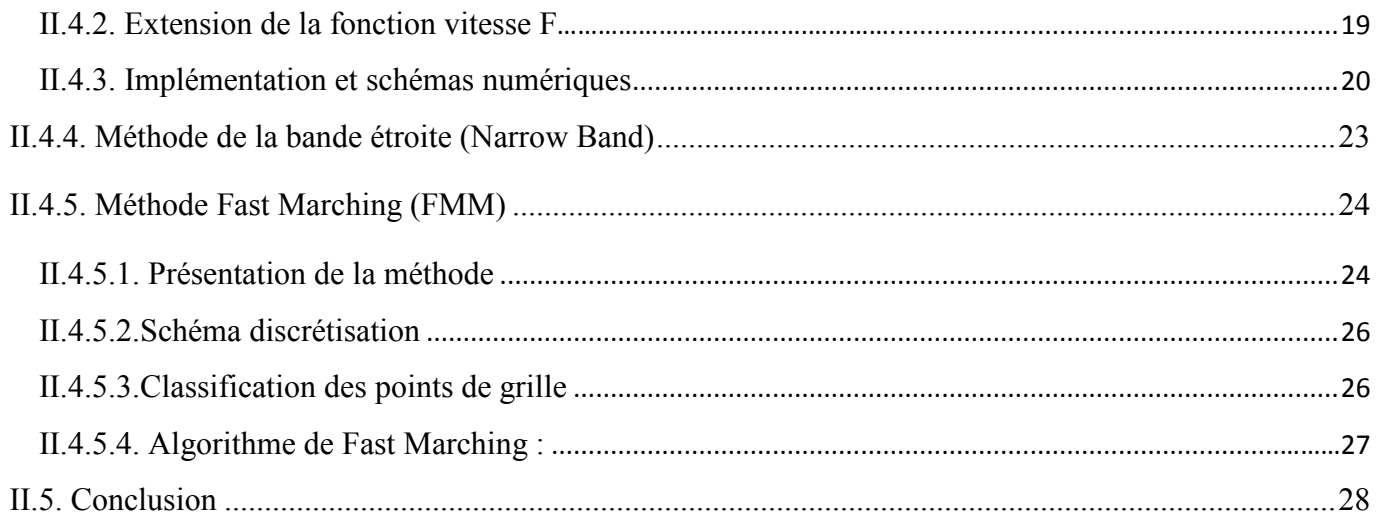

### Chapitre III : résultats et discussion

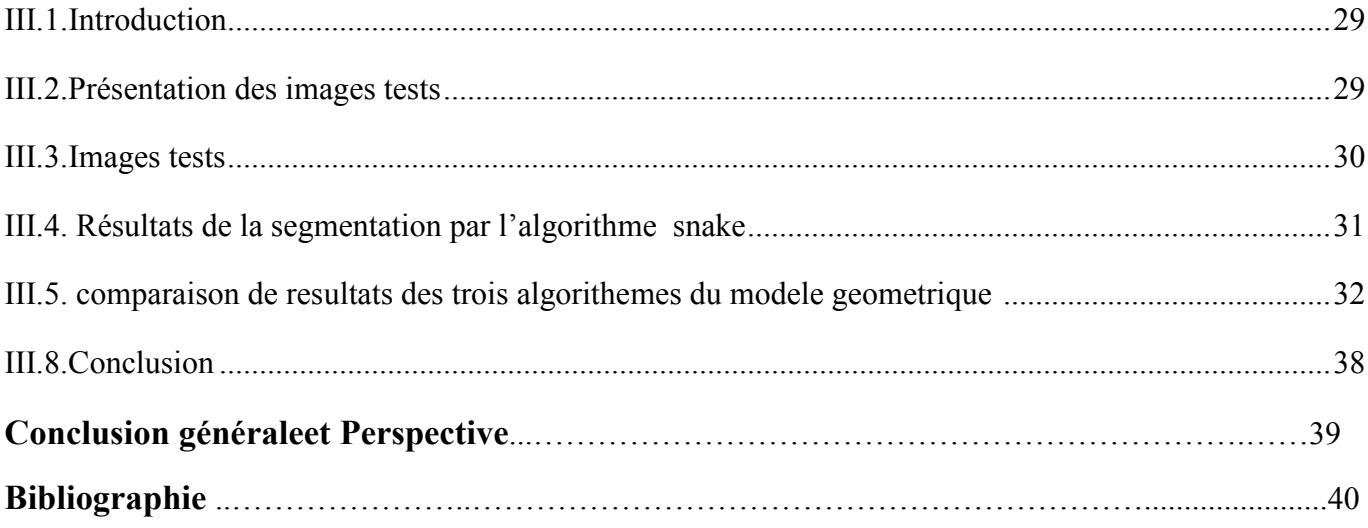

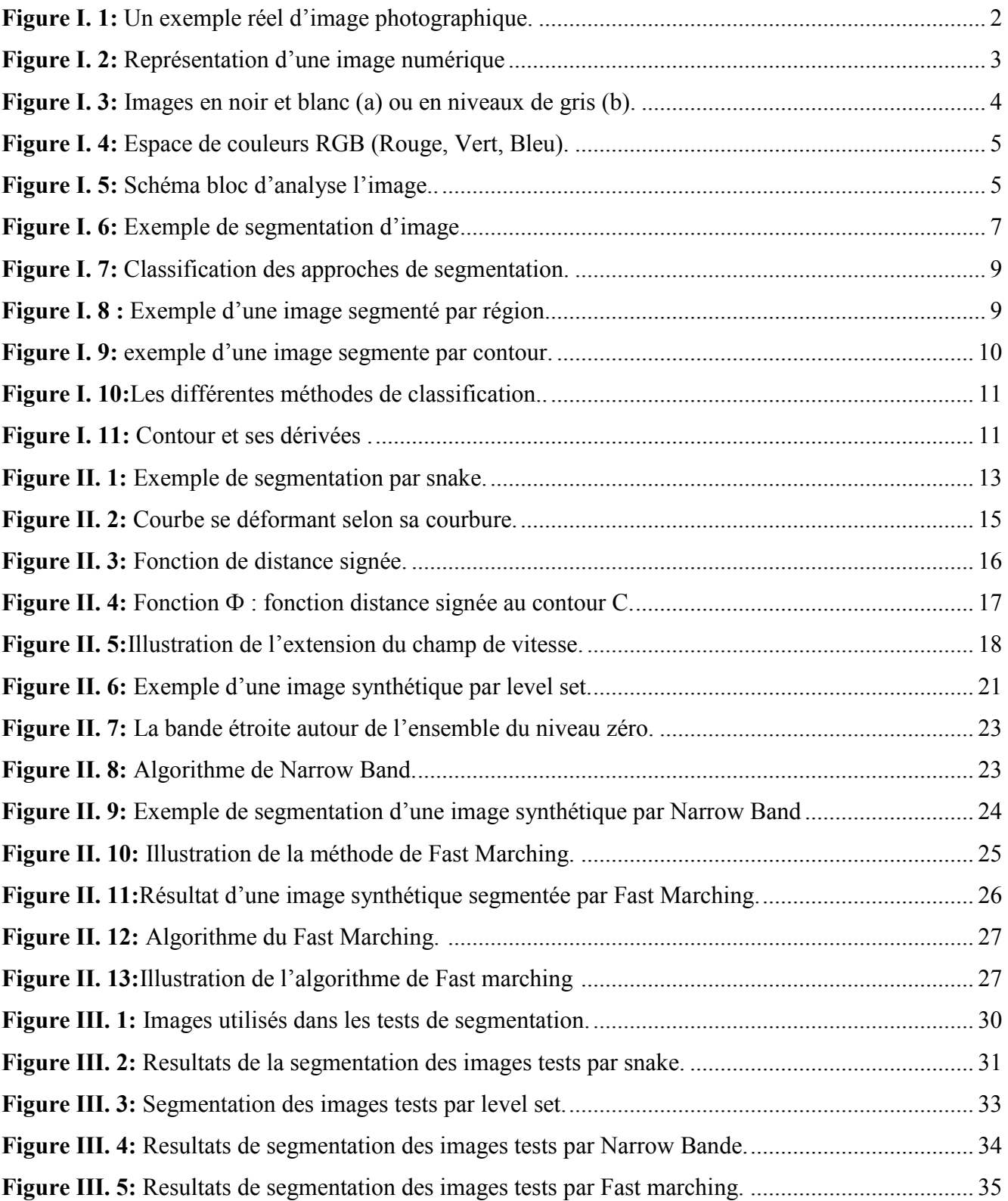

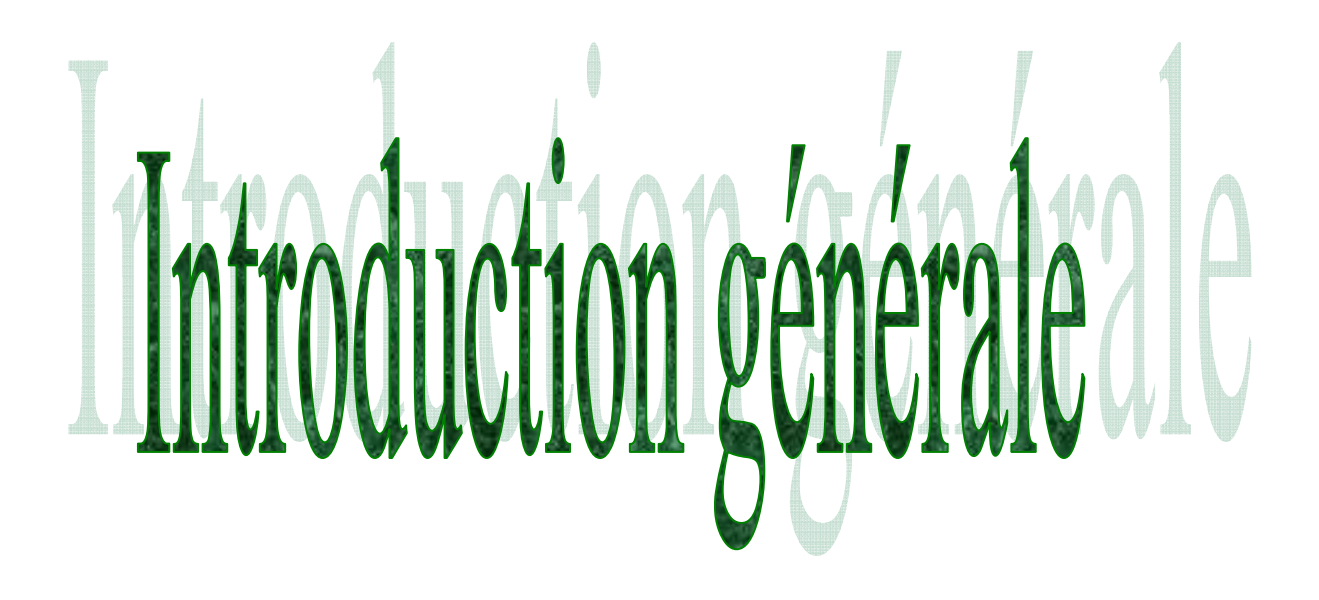

### **Introduction générale**

La segmentation d'images est l'opération la plus importante dans un système de traitement des images, car elle est située à l'articulation entre le traitement et l'analyse des images. La segmentation d'images numériques a pour objectif de regrouper lespixels qui possèdent les mêmes caractéristiques.

Il existe nombreuses méthodes de segmentation, que l'ont peut regrouper en deux grandes catégories : l'approche contour qui consiste à délimiter les différentes régions par leurs frontières et l'approche région qui permet de caractériser les régions d'une image présentant une structure homogène.

L'approche « contour » classique est implémentée en cherchant les régions de fort gradient,mais les contours obtenus sont souvent discontinus. Une autre approche, les contours actifs,consiste à faire évoluer une courbe, suivant une équation d'évolution, pour cerner les objets àsegmenter. Le principal avantage est de fournir un contour fermé consistant en une chaine a prioride points. Depuis le développement de cette approche, des recherches intensives ont été effectuées, plusieurs méthodes de segmentation reposant sur ces modèles ont étés développées, les contoursactifs paramétriques, géométriques et géodésiques.

Dans le présentmanuscrit, on s'intéresse à la segmentation d'image par la méthode des contours actifs géométriques, cette méthode met en œuvre une courbe se déformant dans le temps et l'espace pour atteindre les frontières d'un objet à détecterdans une image.

D'une manière générale notre travail est réparti selon les chapitres suivants :

- **Le premier chapitre** : décritquelques définitions sur le traitement d'images, l'état de l'art concernant les différentes approches de segmentation d'images et le principe de chacunesera présenté.
- **Le deuxième chapitre** : est consacré aux contours actifs géométriques, trois algorithmes seront implémentés : ensembles de niveaux (Level set), bande étroite (Narrow band) et Fast Marching.
- **Le troisièmechapitre** : Les trois algorithmes de segmentation cités dans le deuxième chapitre seront testéssur des images réelles,

On se termine par une conclusion générale et perspective.

## Chapitre I: Image et segmentation

### **Chapitre I : image et segmentation**

### **I.1.Introduction**

 Le traitement d'image est l'ensemble d'opérations techniques (informatiques et mathématiques),opérant sur l'image qui permettent l'amélioration (filtrage, rehaussement de contraste), la modification (rotation, symétrie, …) et l'extraction de l'information à partir des images (segmentation).Ou tout simplement pour fournir une image plus perceptible à l'œil humain.

### **I.2.Définition d'une image**

L'image est une représentation d'une personne ou d'un objet par la peinture, la sculpture, le dessin, la photographie le film, etc. c'est aussi un ensemble structuré d'information qui, après affichage sur l'écran, ont une signification pour l'œil humain.Dans autre sens l'image est considérée comme un ensemble de points auquel est affecté une grandeur physique ( luminance , couleur). Ces grandeurs peuvent être continues (image analogique) ou bien discrètes (image numérique). [1]

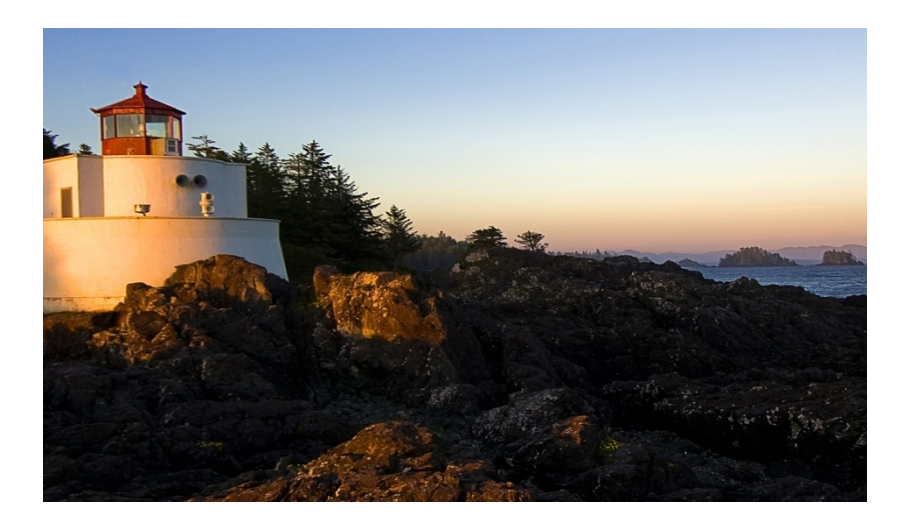

**Figure I. 1 :** Un exemple réel d'image photographique.

### **I.2.1. Définition d'une image numérique**

Contrairement aux images obtenues à l'aide d'un appareil photo, ou dessinées sur un papier, les images manipulées par un ordinateur sont numériques (représentées par une série de bits).

L'image numérique est l'image dont la surface est divisée en éléments de taille fixe appelés cellules ou pixels, ayant chacun comme caractéristique un niveau de gris ou de couleurs prélevé à l'emplacement correspondant dans l'image réelle, ou calculé à partir d'une description interne de la scène à représenter. ppelés cellules ou pixels, ayant chacun<br>ouleurs prélevé à l'emplacement correspo<br>escription interne de la scène à représenter.

La numérisation d'une image est la conversion de celle-ci de son état analogique enune image numérique représentée par une matrice bidimensionnelle de valeurs numériques.[2]

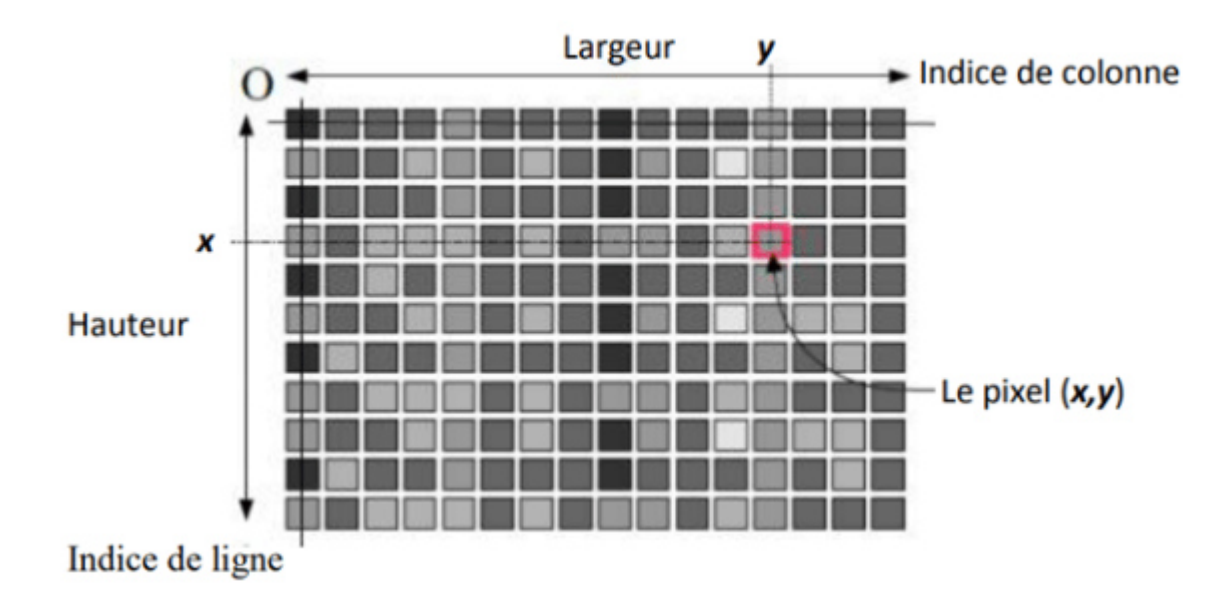

**Figure I. 2:**Représentation d'une image numérique numérique.

### **I.2.2.Type d'image [3]**

### **I.2.3.1. Image binaire**

Dans une image en noir et blanc (N&B) par exemple, un pixel sera représenté par 1 bit  $(0 = noir,$  $1 =$ blanc) (figure. I.3.a).

### **I.2.3.2.Image au niveau de gr gris**

Une image en niveaux de gris est codée avec 8 bits = 1 octet =  $2^8$  = 256 valeurs du noir au blanc  $(figure. I.3. b)$ 

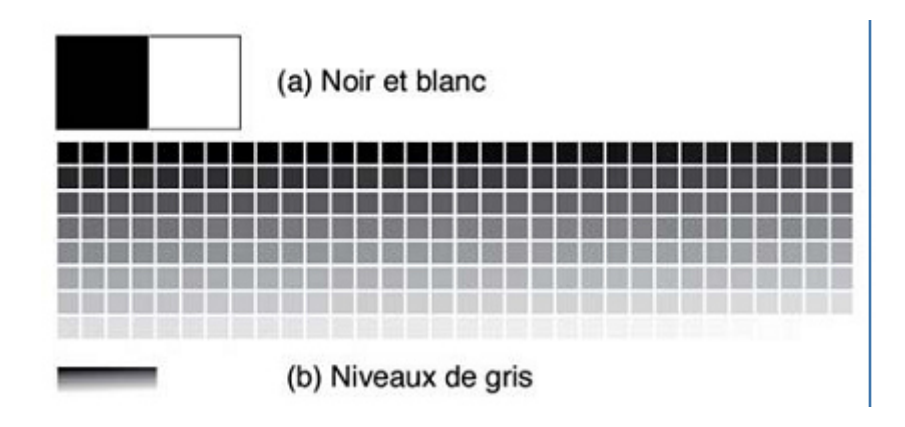

**Figure I. 3:** Images en noir et blanc (a) ou en niveaux de gris (b)*.* 

### **I.2.3.3. Image couleur RVB**

 Dans une image en couleurs, codée par exemple dans l'espace RGB (256 teintes de rouge, 256 teintes de vert, 256 teintes de bleu), chaque pixel est représenté par 3 octets =3 x 8 bits permettant de représenter $(2^8)^3$ =16,8 millions decouleurs (Figure. I .4).

Enfin, si l'on ajoute la transparence, le codage de chaque pixeld'une image en couleur se fait avec 4 octets, c'est-à-dire4 x 8 bits permettant de représenter  $(2^8)^4$  = 4 295 milliards de couleurs.

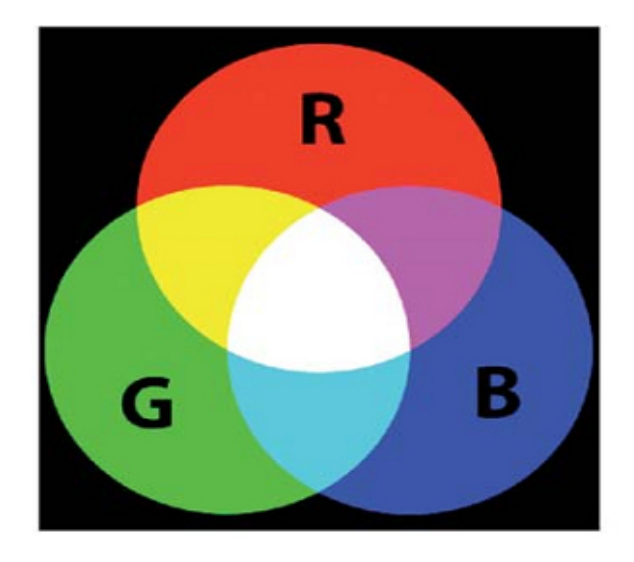

**Figure I. 4:** Espace de couleurs RGB (Rouge, Vert, Bleu).

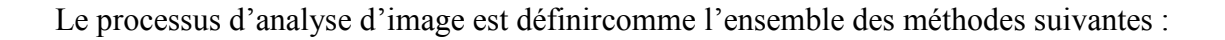

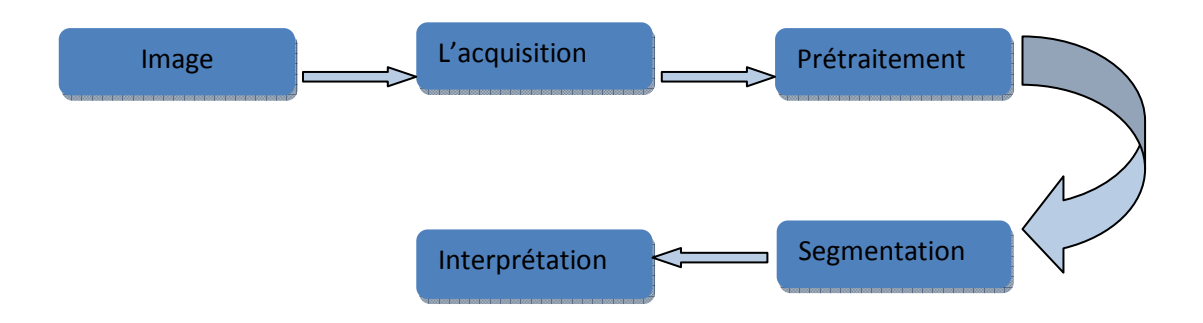

**Figure I. 5:** Schéma bloc d'analyse d'image.

### **I.3. Les domaines d'application de traitement d'image**

- **T** Télédétection : météo, cartographie, astronomie.
- $\frac{1}{\sqrt{1-\frac{1}{\sqrt{1-\frac{1$
- $\triangleq$  Applications militaires : guidage de missile, reconnaissance terrestre.
- Robotique : reconnaissance/assemblage de pièces, véhicules autonomes, contrôle de qualité.
- Sécurité : identification de visages, reconnaissance d'empreintes digitales, tatouage d'image (water marking), Data Harding.
- Divertissement : HDTV, images haute qualité (DVD), compression (normes JPEG et MPEG).

### **I.4.La segmentation**

 La segmentation est un traitement de bas niveau qui consiste à la partition les pixels d'une image l'image A en sous-ensembles disjoints non-vides Ri, appelés régions,[8]tel que une région est un ensemble de pixels connexes ayant des propriétés communes (intensité, texture..), qui les différencient des pixels des régions voisines. [10]

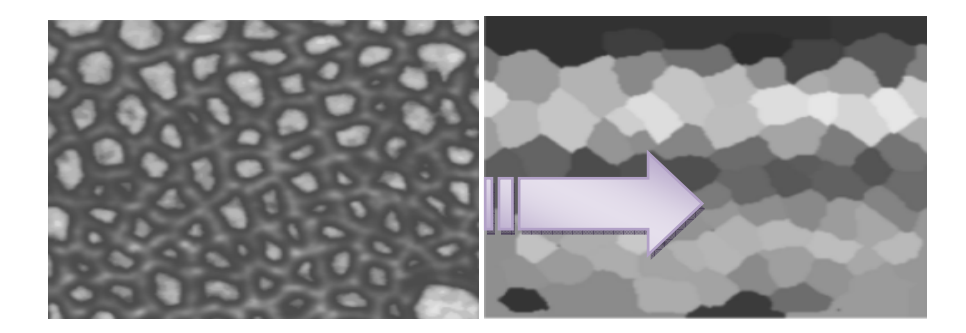

Image 2D

Image segmentée

**Figure I. 6:** Exemple de segmentation d'image.

Les régions de l'image segmentée doivent satisfairechacune des règles suivantes [4] :

- $∀i, Ri = ∅ (connect)$
- $\forall i, j, i \neq j, Ri \cap Rj = ∅$
- $URi = I (I: image)$
- ∀i, p (Ri) =vrai p : prédicat d'homogénéité
- ∀i, j, i ≠ j, Ri et Rj étant deux régions voisines, et P (Ri ∪Rj) = faux

Ce qui se traduit par :

- Les pixels appartenant à une même région sont connexes.
- Deux régions différentes sont disjointes.
- L'union de toutes les régions nous donne l'image initiale.
- Dans une région donnée, chaque pixel satisfait le critère d'homogénéité.
- Deux régions différentes sont hétérogènes.

### **I.4.1. Le choix d'une technique de segmentation** ions différentes sont hétérogènes<br> **choix d'une technique de seg**<br>
une méthode de segmentation es<br>
ature de l'image (éclairage, conte<br>
conditions d'acquisition (bruit);

Le choix d'une méthode de segmentation est lié à plusieurs facteurs :

- la nature de l'image (éclairage, contours, texture) ;
- les conditions d'acquisition (bruit);
- les opérations en aval de la segmentation (compression, reconnaissance des formes, Mesures).
- les primitives à extraire (droites, contours, régions, textures) ;
- les contraintes d'exploitation (fonctionnement en temps réel, type, espace mémoire vive et physique disponible).[10]

### **I.5. Classification des approches de la segmentation**

 Il existe plusieurs méthodes de segmentation, parmi ces méthodes on cite deux approches, la première fondée sur la recherche de discontinuité locale (détection des contours). Le second cherchant à détecter des zones de l'image présentent des caractéristiques d'homogénéité (extraction de région). Les deux approches sont duales en sens qu'une région définit une ligne par son contour et un contour fermé définit une région.

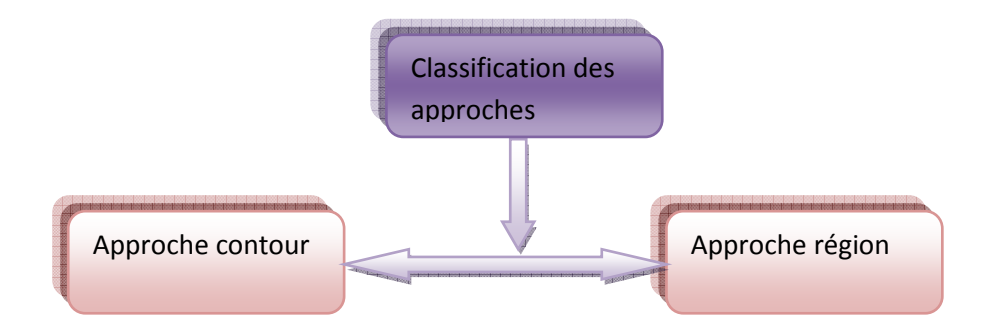

**Figure I. 7:** Classification des approches de segmentation.

### **I.5.1. Approche région**

 Lasegmentation par régions consiste à décomposer l'image en régions homogènes .Ces régions sont composées d'ensemble des pixels adjacents similaires selon un certain critère d'homogénéité, sont regroupés en régions distinctes. Un processus de groupement est répété jusqu'à ce que tous les pixels dans l'image soient inclus dans des régions. Cette approche vise, donc, à segmenter l'image en se basant sur des propriétés intrinsèques des régions. [5]

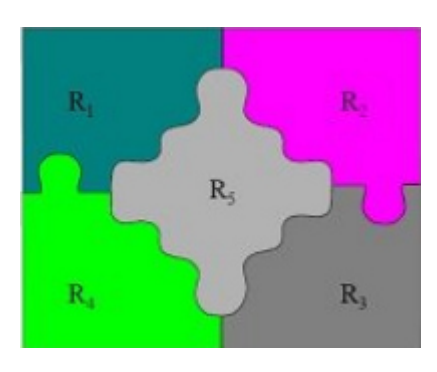

**Figure I. 8:** Exemple d'une image segmentée par région.

### **I.5.2. Approche contour**

Les approches contours se caractérisent par le fait qu'elles ne prennent en compte que des informations sur le contour des objets.

La notion de « frontière » est associée à une variation d'intensité lumineuse ou de couleur, ou à une discontinuité entre les propriétés de deux ensembles connexes de points.

 L'approche frontière regroupe les techniques de détection de contours. Ces méthodes ne conduisent pas directement à une segmentation de l'image telle qu'on l'a définie précédemment, car les contours obtenus sont rarement connexes, il faut donc procéder à une fermeture des contours si l'on souhaite une partition complète de l'image. En effet, après fermeture des contours si l'on souhaite une partition complète de l'image. En effet, après<br>fermeture de contours, la dualité contours-régions apparaît nettement. Les régions sont définies topologiquement comme l'intérieur d'une ligne fermée. [10]

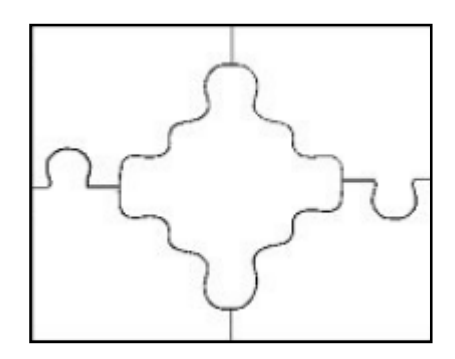

**Figure I. 9:** Exemple d'une image segmentée par contour.

Il existe plusieurs méthodes de segmentation par contour qu'on peut regrouper en trois Catégories suivantes :

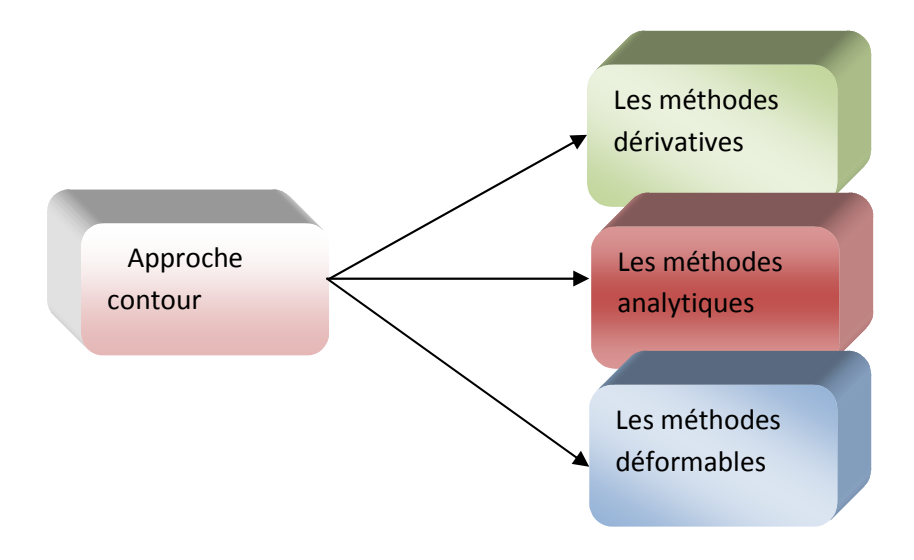

**Figure I. 10:** Les différentes méthodes de classification.

### **I.5.2.1. Méthodes dérivatives**

 Les méthodes dérivatives sont les plus utilisées pour détecter des transitions d'intensité par différenciation numérique (Première et deuxième dérivé). A chaque position, un opérateur est appliqué afin de détecter les transitions significatives au niveau de l'attribut de discontinuité choisi. Le résultat est une image binaire constituée de points de contour et de points non-contours. [5]

 L'avantage des opérateurs de détection des contours est la simplicité d'utilisation. Par contre, ils sont très sensibles aux bruits et donnent des contours ouverts.

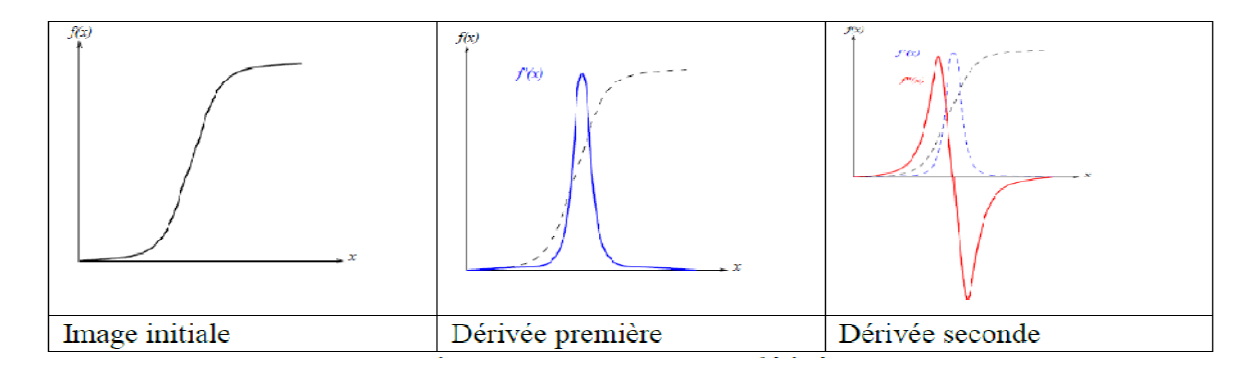

**Figure I. 11:** Contour et ses dérivées.

### **Calcul du Gradient**

Les contours dans une image étant caractérisés par une forte variation de contraste. Il est évident de chercher un opérateur permettant de caractériser les zones ou les niveaux de gris augmentent ou diminuent très vite. La drivée (le gradient) répond tout à fait à ce problème.

 Le gradient d'une image donne les taux de changement de niveau de gris par unité de distance dans les directions des axes de coordonnés. Il est définit comme un vecteur caractérisé par son amplitude et sa direction, tels que [6]:

- L'amplitude est liée à la quantité de variation locale des pixels.
- -La direction du gradient est orthogonale à la frontière qui passe au point considéré.

Le gradient d'une image dans un point  $p(x, y)$  est le vecteur I  $(x, y)$  qui est définit par :

$$
\nabla I(x, y) = \left(\frac{\partial I(x, y)}{\partial x}, \frac{\partial I(x, y)}{\partial y}\right)^{t} x(1.1)
$$

Et pour calculer ce gradient, on effectue généralement, le produit de convolution de l'image avec un opérateur de dérivation fournissant deux masques M1 et M2 tels que :

$$
\frac{\partial I(x,y)}{\partial x} = M1 \times f(x,y) \tag{I.2}
$$

$$
\frac{\partial I(X,Y)}{\partial Y} = M1 \times f(x,y)(I.3)
$$

Le module m de gradient est définit par[7] :

$$
m = \sqrt{\frac{\partial I(X,Y)^2}{\partial X} + \frac{\partial I(X,Y)^2}{\partial Y}}(I.4)
$$

Tandis que sa direction est définit par

$$
\emptyset = \arctan\left(\frac{\partial I(X,Y)^2}{\partial x} + \frac{\partial I(X,Y)^2}{\partial Y}\right) \tag{I.5}
$$

- -La direction du gradient maximise la dérivée directionnelle.
- -La dérivée de I(x, y) dans une direction donnée d s'écrit :

$$
\nabla I(X, Y) * d \tag{1.6}
$$

Il existe plusieurs opérateurs dérivatifs du premier ordre pour la détection descontours. Les opérateurs typiques les plus connus sont : les opérateurs de Roberts, de Sobel,Prewitt et de Kirsh,qui donnent une estimation dela dérivée directionnelle de l'image par rapport à un axe. Ces opérateurs sont trèssensibles aux bruits mais ils ont le mérite d'avoir posé les bases de la détection decontours.

### **L'approche du laplacien**

 L'opérateur gradient de second ordre (Laplacien) peut être calculé par convolution d'un des deux masques M1, M2 qui utilisent respectivement 4 et 8 voisinages connectés.

$$
M1 = \begin{pmatrix} 0 & -1 & 0 \\ -1 & 4 & -1 \\ 0 & -1 & 0 \end{pmatrix}
$$
 (I.7)

$$
M2 = \begin{pmatrix} -1 & -1 & -1 \\ -1 & 8 & -1 \\ -1 & -1 & -1 \end{pmatrix} (I.8)
$$

### **I.5.2.2. Méthodes analytiques**

### **Approche de Canny**

Canny a proposé un filtre déterminé analytiquement à partir de trois critères[9] :

- Une bonne détection : l'opérateur donne une réponse au voisinage d'un contour.
- Une bonne localisation : optimisation de la précision avec laquelle le contour est détecté.
- Unicité de la réponse : le contour doit provoquer une réponse unique de l'opérateur.

La solution qui vérifie ces trois critères, proposée par Canny est la suivante :

$$
f(x) = a_1 e^{x/\sigma} \sin wx + a_2 e^{x/\sigma} \sin wx + a_3 e^{-x/\sigma} \sin wx + a_4 e^{-x/\sigma} \sin wx \tag{1.9}
$$

Où les coefficients (a) et (w) sont déterminés à partir de la taille du filtre. Le paramètre est un paramètre de grande importance que nous retrouverons dans tous les autres filtres dérivé de l'approche de Canny. C'est un paramètre d'échelle qui indique en-deçà de quelle distance deux contours parallèles seront confondus en un seul. Canny montre que la dérivée d'une gaussienne est une bonne approximation de son filtre. [7]

### **Approche de Deriche**

 Au filtre de Canny, nous préférons souvent le détecteur de Deriche, qui répond exactement aux mêmes critères de qualité que celui de Canny, mais qui possède une réponse impulsionnelle finie. Il a pu donc être synthétisé de façon récursive particulièrement efficace.

Le filtre de Deriche a une expression générale de la forme :

$$
f(x) = -ce^{-ax} \sin(wx) \tag{I.10}
$$

a, w et c, sont des réels positifs.

### **I.5.2.3. Les modèles déformables**

Les modèles introduits par Kass sont aussi connus sous les noms de « snakes » ou « contours actifs ». L'intérêt principal des contours actifs est de détecter des objets dans une image en utilisant les techniques d'évolution de courbes. L'idée est de partir d'une courbe initiale, généralement un carré ou un cercle et de la déformer jusqu'à obtenir le contour de l'objet. La loi d'évolution s'appuie sur la mise en correspondance de la surface et des points caractéristiques extraits de l'image. Un modèle permet d'interpréter une image en fonction de la connaissance qu'il apporte, en particulier par sa géométrie. Il fournit une information de forme correspondant à la structure étudiée.[11]

### **I.6. Conclusion**

 Dans ce chapitre on a abordé la segmentation d'image, qui représente une étape indispensable dans le domaine du traitement d'image, ainsi que les différentes approches et techniques utilisables dans la segmentation.

## Chapitre II: Les contours actifs : modèle géométrique

### **CHAPITRE II : les contours actifs : modèle géométrique**

### **II.1.Introduction**

Dans ce chapitre, nous nous intéressons aux contours actifs qui représentent également une classe importante dans la détection des contours et segmentation d'image, parmi ces méthodes nous allons aborder : le modèle paramétrique (snake) et le modèle géométrique (Level Set, Narraw Band et Fast Marching).

### **II.2.Les contours actifs (modèle paramétrique)**

Le premier modèle de contour actif a été introduit par Kass et al. En 1988**.** (snake) (Serpent en français). Le modèle consiste en l'initialisation de la courbe C (fermée ou non fermée) et en un contour déformable qui évolue vers les frontières de l'objet à détecter.[12]

### **II.2.1. Le principe du contour actif (snake)**

Soit C une courbe déformable dans l'espace et le temps, et v (s, t) la position du point sur la courbe C au point temporel, et x et y sont les coordonnées cartésiennes du point dans l'image, s désigne l'abscisse curviligne le long du contour, avec test l'évolution temporelle de la courbe dans l'image. **[**13**]**La représentation paramétrique du contour est comme suit :

$$
v(s,t) = (x(s,t), y(s,t)) \,\forall (s,t) \in [0,1] \, X[0,+\infty] \tag{II.1}
$$

Et cette courbe se déplace dans le domaine spatial d'une image pour minimiser l'énergie fonctionnelle [14].L'énergie E de snakeest constituée d'un terme de régularisation interne ( $E_{int}$ ) et d'un terme de potentiel d'attraction  $(E_{ext})$ . [15] :

$$
E = E_{int} + E_{ext}
$$
 (II.2)

$$
E = \frac{1}{2} \int_0^1 (\alpha |v'(s)|^2 + \beta |v''(s)|^2) \, ds + E_{ext}(v(s)) \, ds \tag{II.3}
$$

$$
E = \frac{1}{2} \int_0^1 \left( \alpha \left| \frac{v'(s)}{\partial s} \right|^2 + \beta \left| \frac{v''(s)}{\partial s^2} \right|^2 \right) ds - \lambda \int_0^1 \left| \nabla \left( G_\sigma(s) * I(s) \right) \right|^2 ds \tag{II.4}
$$

Où  $\alpha$  et  $\beta$  sont des paramètres de pondération nus qui contrôlent la tension et la rigidité du serpent.

 $v'(s)$  et  $v''(s)$  désignent la première et seconde dérivés de x(s).

 $I(s)$ : niveau de gris au point  $(x(s), y(s))$ .

 $G_{\sigma}(s)$ : Distribution gaussienne en 2D.

- $\sigma$ : Déviation standard.
- ∇ : Opérateur de gradient.
- \* : Produit de convolution bidimensionnel

 $\lambda$ : Constanteréelle, dépendante de l'image et dont le signe permet de créer localement un mouvement de contraction ou de dilatation de la courbe C.

Le terme d'énergie externe imposé par l'image. C'est elle qu'il va attirer le snake vers les contours réels d'image [16]. Quand ce terme est maximum l'énergie totale E sera minimale.

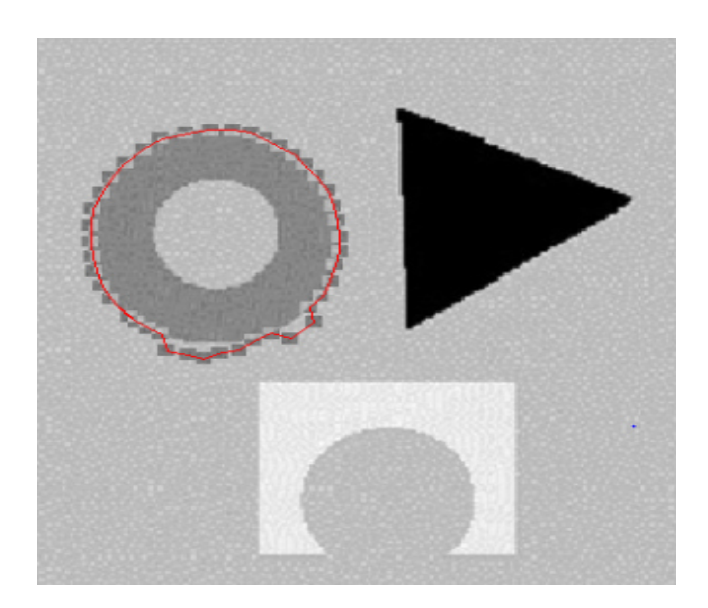

189 itérations

**Figure II. 1:** Exemple de segmentation par snake.

Le modèle paramétrique possède des inconvénients suivants :

- Les snake classiques ne donnent pas une localisation parfaite des bords que si le premier contour est donné suffisamment près des bords car ils n'utilisent que les informations locales le long du contour.
- Estimer une position correcte des premiers contours sans connaissance préalable est un problème complexe.
- De plus, les snake classiques ne peuvent pas détecter plus d'une limite simultanément car les snake maintiennent la topologie égale tout au long de la phase d'évolution.

• Autrement dit, les snake ne peuvent pas se diviser en plusieurs frontières ou se combiner à partir de plusieurs premiers contours.

Les inconvénients utilisés dans les modèles classiques ont conduit à l'introduction de nouveaux modèles. Dans le but de résoudre les problèmes du modèle paramétrique, de nombreuses améliorations. Alors, le modèle géométrique a été introduit.

### **II. 3. Le modèle géométrique**

Ce modèle introduit en premier par [Osher et Sethian, 1988**]**[17]est développée par [Caselles et al, 1993(b)][18]puis par [Malladi et al, 1995][19].Ce modéle implémente une courbe déformée dans le temps et dans l'espace pour atteindre la limite de l'objet à détecter dans l'image I (x, y). Comme le montre la Figure (II.2), la courbe se déforme le long de sa normale à une vitesse proportionnelle à la courbure.

En notant C la courbe,  $\vec{N}$  la normale intérieure à la courbe. F un terme de vitesse dépendant de la courbure κ, l'équation d'évolution est de la forme :

$$
\frac{\partial C}{\partial t} = F \overrightarrow{N} \tag{II.5}
$$

### **II. 3.1. La vitesse F**

La fonction de vitesse F est donnée par :

$$
F = g k \vec{N} \tag{II.6}
$$

Où  $g$ : la fonction d'arrêt, k : la courbure de la courbe C,  $\vec{N}$ : le vecteur de la normal à la courbe C On introduit une constante positive v, chargé de forcer l'évolution du contourκvers les frontières de l'objet. On peut alors écrire :

$$
F = g(I)(\nu + \kappa)\overrightarrow{N} \tag{II.7}
$$

L'équation d'évolution du mouvement de la courbe C s'écrit comme suit :

$$
\frac{\partial c}{\partial t} = g(I)(\nu + \kappa)\overrightarrow{N} \qquad (II.8)
$$

La courbe ci-dessous se déforme selon cette équationII. 5, les flèches représentent la force $\vec{N}$ en différents points de la courbe, avec une courbure positive aux points des flèches rentrantes et négative aux points des flèches sortantes. [20]

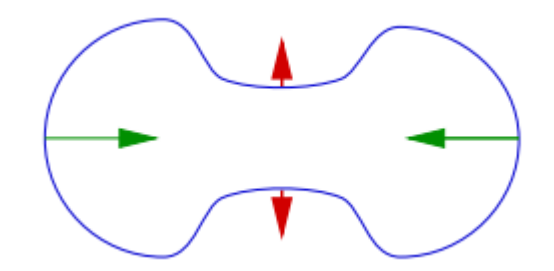

**Figure II. 2:** Courbe se déformant selon sa courbure.<sup>[20]</sup>

### **II. 3.2. Fonction d'arrêt**

Pour que la courbe converge vers les limites de l'objet, la vitesse dépend également de la fonction  $g(I)$  qui permettra de s'arrêter à ces limites.  $g$  est la fonction décroissante du gradient d'image I infini approchant 0**[20 [20],** généralement défini comme :

$$
g(I) = \frac{1}{1+|\vec{v}|^P}
$$
\n(II.9)

Avec : Î= $G_{\sigma} * I(G_{\sigma}$  distribution gaussienne en 2D de déviation standard  $\sigma$ ).

∇:Operateur de gradient.

\* : produit de convolution bidimensionnel, avec P=1 ou 2. n

 $\hat{I}$  Étant l'image régularisée par un opérateur gaussien. Les valeurs de  $g(I)$  sont proches de 0 dans les régions où le gradient est élevé et proche de 1 dans les régions d'intensité relativement constante

On peut éventuellement rajouter un paramètre d'échelle δ visant à couper les gradients inferieur à ce paramètre :

$$
g(I) = \frac{1}{1 + \left|\frac{|\mathbf{v}|}{\delta}\right|^P} (\text{II}.10)
$$

Il est clair que la fonction $g(I)$  permet d'arrêter la courbe lorsque celle-ci se trouver sur les frontières de l'objet à détecter, d'où son appellation par « « fonction d'arrêt ». ».[20]

En un bord idéal, on a  $|\nabla \vec{l}| = +\infty$ , donc le terme d'attraction  $(g)$  vaut 0, de ce fait la minimisation de ce terme  $(g \approx 0)$  tend bien à attirer la courbe vers les bords de l'objet.

### **II. 4. Représentation en ensembles de niveaux (level set)**

Osher et Sethian ont proposé un algorithme nommé level set en 1988[12], une représentation implicite de contour fermé C basé sur la fonction de dimension supérieur  $\phi$ , appelée fonction des courbes de niveaux**.** 

Soit ( $\pm$  d) la distance signée à l'interface d'un point (x, y) de l'image ou contour fermé C, En d'autres termes, soit  $\phi$  (x, t = 0), Où x  $\epsilon \mathbb{R}^N$  est défini par :

$$
\phi(x, t = 0) = \pm d \tag{II.11}
$$

Ou le signe est défini par :

$$
sign\begin{cases} -1 si(x, y) \in \lambda \text{ l'interieur de C} \\ +1 si(x, y) \in \lambda \text{ l'exterieur de C} \end{cases} \tag{II.12}
$$

La courbe C est considéré comme étant le niveau Φ=0 d'une fonction 3D Φ, on peut donc déduire la propagation de la courbe C à partir de la propagation de Φ.

$$
\varphi((x, y), t): \begin{cases} = 0 \text{ si } (x, y) \in \text{à la courbure } C \\ < 0 \text{ si } (x, y) \in \text{à l'interieure de la courbure } C \\ > 0 \text{ si } (x, y) \in \text{à l'exterieure de la courbure } C \end{cases} (II.13)
$$

Le mouvement de  $C((x, y), t)$  est celui du niveau zéro de $\varphi((x, y), t)$ est montrer par(figure. II.3).

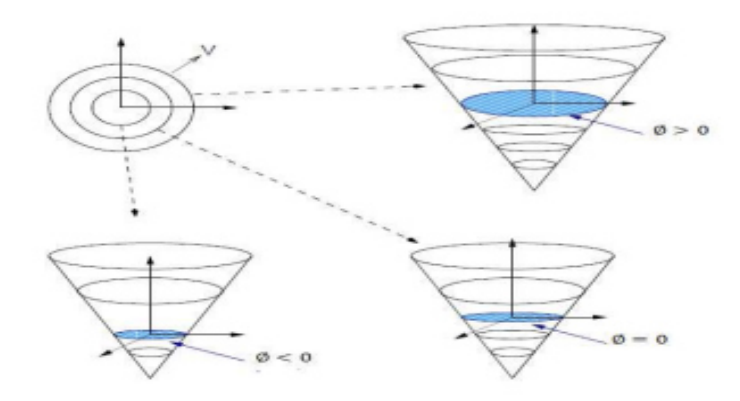

**Figure II. 3:**Fonction de distance signée.

Et le contour est donné par :

$$
C(t) = \{(x, y) / \phi((x, y), t) = 0\} = \phi_0
$$
 (II.14)

### **II. 4.1. Equation d'évolution de la fonction Φ**

Sachant que l'équation de la courbe C est  $\frac{\partial C}{\partial t} = F\overrightarrow{N}$  et Figure. II.4 et peut s'exprimer en fonction de  $\phi$ par:

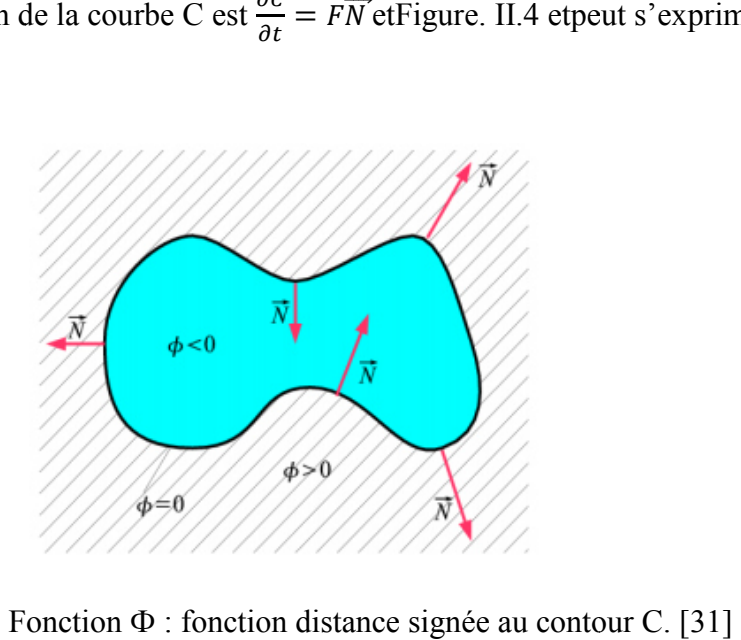

Figure II. 4: Fonction  $\Phi$ : fonction distance signée au contour C

L'équation d'évolution de la fonction Φ sera comme suit :

$$
\frac{\partial \phi}{\partial t} = F|\nabla \phi| \tag{II.15}
$$

Sachant que le vecteur de la normal à la courbe $\overline{N}$  s'écrit en fonction de  $\Phi$  et sera :

$$
\overrightarrow{N} = -\frac{\nabla \phi}{\|\nabla \phi\|} \tag{II.16}
$$

Delà on peut déduire de (II.8) que :

$$
\frac{\partial \phi}{\partial t} = g(I)(\nu + \kappa) |\nabla \phi| \tag{II.17}
$$

D'autre part la courbure  $\kappa$  s'écrira :

$$
k = \nabla \left(\frac{\nabla \phi}{\|\nabla \phi\|}\right) = \frac{\phi_{xx}\phi_y^2 - 2\phi_x\phi_y\phi_{xy} + \phi_x^2\phi_{yy}}{\left(\phi_x^2 + \phi_y^2\right)^{3/2}}\tag{II.18}
$$

Où  $\phi_x$  et  $\phi_{xx}$ désignent la première et la seconde dérivée partielle de  $\phi(x, y)$  par rapport à x,  $\phi_y$  et  $\phi_{yy}$  désignent la première et la seconde dérivée partielle de  $\phi(x, y)$  par rapport à y.

Le plus souvent, on pondère la courbure de paramètre ε :

$$
F = g(I) \cdot (v + \varepsilon \cdot \kappa) \tag{II.19}
$$

On peut écrire l'équation (II.17 7) comme :

$$
\frac{\partial \phi}{\partial t} = \varepsilon g(I).div\left(\frac{\nabla \Phi}{|\nabla \Phi|}\right).|\nabla \Phi| + v. g(I).|\nabla \Phi| \quad (II.20)
$$

Cette dernière équation permet une bonne mise en œuvre du modèle géométrique des contours actifs.

### **II.4.2. Extension de la fonction vitesse F**

Sous certaines vitesses, les level set ont tendance à se regrouper ou à s'étaler, ce qui est vu lorsque φ devient soit très raide soit plat. La vitesse d'extension discutée ici est conçue de sorte qu'une fonction de distance signée initiale soit essentiellement maintenue lorsque le front se déplace. La raison de maintenir la fonction de distance signée est qu'en conservant une séparation uniforme pour les ensembles de niveaux autour du front, le calcul de variables telles que la courbure devient plus précis. L'algorithme à présenter évite toute réinitialisation, qui peut souvent perturber le front, et le problème du groupage ou de l'étirement est grandement amélioré.[21] bit très<br>distance<br>e main

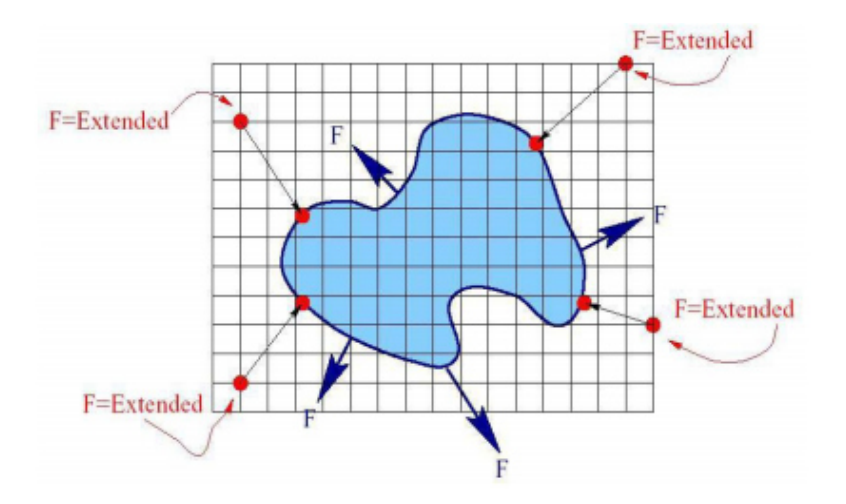

**Figure II. 5:** Illustration de l'extension du champ de vitesse. [21]

### **II.4.3. Implémentation et schémas numériques**

Au niveau de la mise en œuvre, l'implémentation de l'équation d'évolution de Φ est faite en utilisant des schémas numériques tirés du théorème des différences finies [Osher1988] [17], [Sethian1999]. [21]

Cela permet de sélectionner une bonne approximation du gradient spatial de Φ, et d'assurer un comportement stable de la courbe lorsqu'une singularité apparaît, comme par exemple une discontinuité de∇Φ .

Le schéma numérique associe à l'équation (II.19) détermine l'évolution de Φ est

$$
\left(\Phi_{i,j}^{n+1} = \Phi_{i,j}^n + \Delta t. g(I).(v + \varepsilon \kappa).|\nabla \Phi|\right) \tag{II.21}
$$

$$
A \text{vec} \nabla \Phi = \left[ \left( \frac{\partial \Phi}{\partial x} \right)^2 + \left( \frac{\partial \Phi}{\partial y} \right)^2 \right]^{1/2} \tag{II.22}
$$

L'implémentation de|∇Φ| peut se faire selon deux méthodes :

1) utilisant la discrétisation des dérivées partielles selon le schéma centré :

$$
|\nabla \Phi| = \left[ \left( \frac{\Phi_{i+1,j}^n - \Phi_{i-1,j}^n}{2\Delta x} \right)^2 + \left( \frac{\Phi_{i,j+1}^n - \Phi_{i,j-1}^n}{2\Delta y} \right)^2 \right]^{1/2}
$$
(II.23)

 $\Delta x$  *et*  $\Delta y$  sont l'espacement du réseau de discrétisation.

2) utilisant la discrétisation des dérivées partielles selon le schéma avant et après

$$
|\nabla \Phi| = \begin{bmatrix} max(\Delta_{+}^{x} \Phi_{ij}^{n}, 0)^{2} + min(\Delta_{+}^{x} \Phi_{ij}^{n}, 0)^{2} \\ + max(\Delta_{-}^{y} \Phi_{ij}^{n}, 0)^{2} + min(\Delta_{+}^{y} \Phi_{ij}^{n}, 0)^{2} \end{bmatrix}^{1/2}
$$
(II.24)

$$
Avec \left\{ \begin{aligned} & \Delta_{-}^{x} \Phi_{ij}^{n} = \frac{\Phi_{i,j} - \Phi_{i-1,j}}{\Delta x} \\ & \Delta_{+}^{x} \Phi_{ij}^{n} = \frac{\Phi_{i+1,j} - \Phi_{i,j}}{\Delta x} \end{aligned} (II.25)
$$

$$
\begin{cases}\n\Delta_{\mathcal{L}}^{\mathcal{V}}\Phi_{ij}^{n} = \frac{\Phi_{i,j} - \Phi_{i,j-1}}{\Delta x} \\
\Delta_{+}^{\mathcal{V}}\Phi_{ij}^{n} = \frac{\Phi_{i,j+1} - \Phi_{i,j}}{\Delta x}\n\end{cases}
$$
\n(II.26)

D'autre part la courbure k peut être discrétisée en utilisant deux méthodes :

• Méthode 1 :

$$
\kappa = \nabla \left( \frac{\nabla \Phi}{|\nabla \Phi|} \right) = \text{div.} \frac{\nabla \Phi}{|\nabla \Phi|} = \left( \frac{\nabla \Phi}{|\nabla \Phi|} \right)_{\chi} + \left( \frac{\nabla \Phi}{|\nabla \Phi|} \right)_{\mathcal{Y}} \qquad (\text{II.27})
$$

$$
Avec \left\{\begin{aligned}\n\Phi_x &= \frac{\Phi_{i+1,j} - \Phi_{i-1,j}}{2\Delta x} \\
\Phi_y &= \frac{\Phi_{i,j+1} - \Phi_{i,j-1}}{2\Delta y}\n\end{aligned}\n\right.\n\tag{II.28}
$$

• Méthode 2 :

$$
k = \operatorname{div}\left(\frac{\nabla \phi}{\|\nabla \phi\|}\right) = \frac{\phi_{xx}\phi_y^2 - 2\phi_x\phi_y\phi_{xy} + \phi_x^2\phi_{yy}}{\left(\phi_x^2 + \phi_y^2\right)^{3/2}}\tag{II.29}
$$

$$
\phi_{xx} = \frac{\partial^2 \phi(x,t)}{\partial x^2} = \frac{\phi(x+1,y) + \phi(x-1,y) - 2\phi(x,y)}{4\Delta x^2}
$$
(II.30)

$$
\phi_{yy} = \frac{\partial^2 \phi(y,t)}{\partial y^2} = \frac{\phi(x,y+1) + \phi(x,y-1) - 2\phi(x,y)}{4\Delta y^2}
$$
(II.31)

$$
\phi_{xy} = \frac{\partial^2 \phi(x,t)}{\partial x \partial y} = \frac{\phi(x+1,y+1) - \phi(x+1,y-1) - \phi(x-1,y+1) + \phi(x-1,y-1)}{\partial x \partial y}
$$
(II.32)

Sachant que  $\Delta x = \Delta y = 1$ 

$$
\phi_{xx} = \frac{\phi(x+1,y) + \phi(x-1,y) - 2\phi(x,y)}{4} \quad \text{(II.33)}
$$

$$
\phi_{yy} = \frac{\Phi(x,y+1) + \Phi(x,y-1) - 2\Phi(x,y)}{4}
$$
 (II.34)

$$
\phi_{xy} = \frac{1}{4} \left( \phi(x+1, y+1) - \phi(x+1, y-1) - \phi(x-1, y+1) + \phi(x-1, y-1) \right) \tag{II.35}
$$

### **1760 itérations**

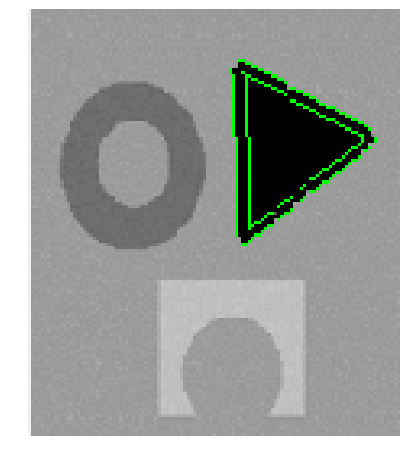

Figure II. 6: Exemple d'une image synthétique segmenté par level set.

- Les avantages des Level-Sets
	- Envisagez des changements de topologie automatiques.
	- Les grandeurs géométriques intrinsèques (normales entrantes et sortantes, courbure) sont faciles à calculer.
	- Discrétiser Φ avec une grille définie dans le domaine image, qui est la valeur possible de (x, y).
	- Calculer la dérivée en utilisant des méthodes numériques connues.
	- Les inconvénients des Level Set

Cette implémentation implique plusieurs problématiques :

- Il faut établir une fonction initiale  $\Phi$  (x, y, z, t = 0) pour que son niveau zéro correspond à la position initiale du contour.
- L'équation d'évolution n'est dérivée qu'à la position où le niveau est égal à 0. Par conséquent, pour les autres ensembles de niveaux, la fonction vitesse v n'est généralement pas définie.
- Parfois, il est nécessaire de recalculer la distance fonctionnelle à partir du niveau zéro, par conséquence, l'algorithme devient long.

L'algorithme Level set est un algorithme relativement simple. Cependant, il a mis à jour tous les ensembles de niveaux, pas seulement l'ensemble de niveaux zéro. Par conséquent le temps de calcul est insupportable. Pour résoudre le problème ci-dessus, Adalsteinsson and Sethian ont introduit une méthode appelée méthode à bande étroite [22] qui limite le calcul à une bande étroite autour de l'interface de l'intérêt.

### **II.4.4. Méthode de la bande étroite (Narrow Band)**

Une amélioration de ce modèle a été proposée [Chop, 1993] [23]et elle a été optimisée par [22]; c'est la méthode de la bande étroite (voir la Figure II.7).Elle consiste à calculer la fonction Φ sur la zone proche de l'ensemble de niveau zéro, c'est-à-dire la courbe C, La bande doit contenir des points intérieurs et extérieur.[29]

Au cours de l'évolution, l'ensemble de niveau zéro peut dépasser la bande .Pour cela, elle doit être mis à jour à chaque fois que cet ensemble se rapproche de ces extrémités. [30]

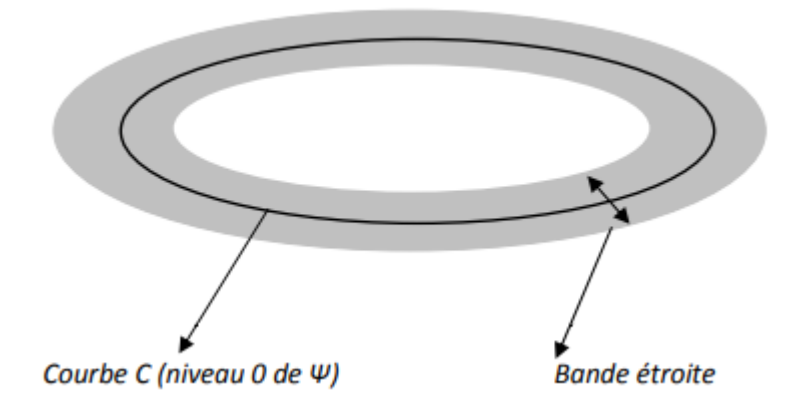

**Figure II. 7:** La bande étroite autour de l'ensemble du niveau zéro.

### **II.4.4.1.Algorithme de la bande étroite**

- **1-** Initialiser : Réglez m = 0 et  $t_0 = 0$ . Initialisez $\phi(.)$ , t ) pour être la fonction de distance signée du contour initial.
- **2-** Construire la bande étroite Trouvez les points de bande étroite. Ce sont les points de grille  $x_i$  dont la distance $|\phi(x_i, t_m)|$ est inférieure à la largeur de bande étroite spécifiée.
- **3-** Mettre à jour : définissez  $t_{m+1} + \Delta t$ . Pour chaque point de bande étroite  $x_i$ , mettez à jour sa valeur de fonction de réglage de niveau  $\phi(x_i, t_{m+1})$  en utilisant  $\phi(x_i, t_{m+1}) = \phi(x_i, t_m) + \Delta t \Delta \phi(x_i, t_m)$
- **4-** Réinitialiser : Si nécessaire, réinitialisez  $\phi(x_i, t_{m+1})$  pour être la fonction de distance signée de son propre jeu de niveaux zéro.
- **5-** Test de convergence : vérifiez si les itérations ont convergé. Si oui, arrêtez ; sinon, mettre m=m+1. Si la réinitialisation a été effectuée à l'étape 4, passez à l'étape 2 pour reconstruire la bande étroite ; sinon, passez à l'étape 3.

**Figure II. 8:**Algorithme de Narrow Band. [24]

Une présentation d'un exemple d'une image syntactique segmenté par l'algorithme Narrow Bande est illustrée sur la figure qui suit :

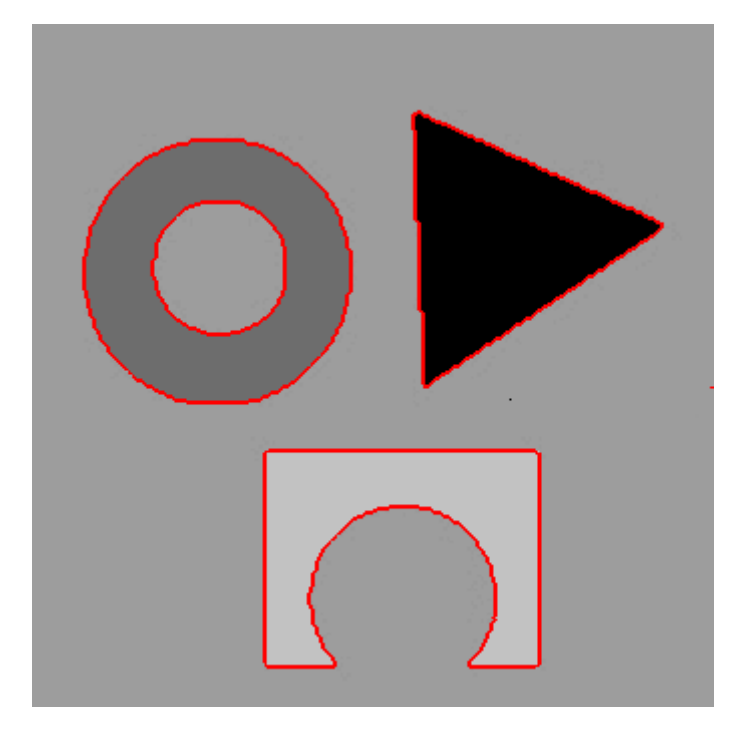

1200 Itérations

Figure II. 9: Exemple de segmentation d'une image synthétique par Narrow Band.

### **II.4.5. Méthode Fast marching arching**

### **II.4.5.1. Présentation de la méthode 1. méthode**

La méthode de marche rapide, introduites par [Sethian96][25], est une technique numérique permettant de décrire l'évolution d'un front **.**

Imaginons une courbe fermée Γ dans le plan se propageant normalement à elle-même avec la vitesse F. De plus, supposons que F > 0, donc le front se déplace toujours «vers l'extérieur». Une façon de caractériser la position de ce front en expansion est de calculer le temps d'arrivée  $T(x, y)$ façon de caractériser la position de ce front en expansion est de calculer le temps d'arrivée T (x, y)<br>du front lorsqu'il traverse chaque point (x, y), comme le montre la Figure (II.8.).EtT définie comme suit **:** [26]

$$
T(\vec{x}) = t \leftrightarrow \vec{x} \in S(t) \tag{II.36}
$$

 $S(t) \subset \mathbb{R}^n$ ,  $t \in [0, \infty[, s(t)c'$  est l'interface de propagation dans l'espace  $\mathbb{R}^n$ 

Il s'agit d'une équation d'Eikonal, pour laquelle il existe des schémas de résolution numériques stables [Sethian 98]. 98].[19]

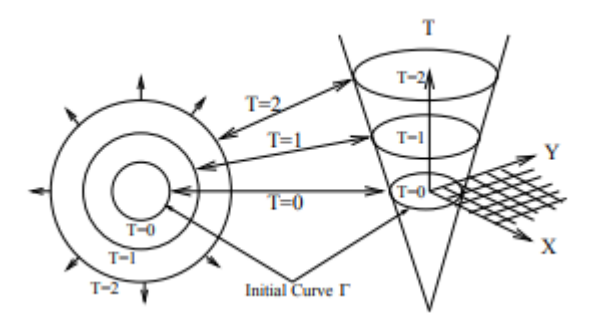

**Figure II. 10:**Illustration de la méthode de Fast Marching.[26]

Comme l'équation eikonale :

$$
|\nabla T(x,t)|. F(x,t) = 1 \tag{II.37}
$$

La méthode marche rapide pour la segmentation des fonctionnalités impose des exigences importantes à son terme de vitesse, c'est-à-dire au taux de développement de l'interface frontale. La fonction de vitesse doit converger rapidement vers zéro au voisinage de la limite de caractéristique pour être identifiée. Ceci est conçu pour s'assurer que l'interface en expansion ne dépasse pas la bordure de l'objet ciblé mais le façonne plutôt avec précision.[27]

Sethian utilisent le terme de vitesse :

$$
F(x, y) = \frac{1}{1 + |\nabla G_{\sigma} * I(x, y)|}
$$
 (II.38)

Où  $G_{\sigma} * I(x, y)$  est l'image originale lissée avec un filtre gaussien. Alors que dans les mêmes auteurs suggèrent :

$$
F(x, y) = e^{-\alpha |\nabla G_{\sigma} * I(x, y)|}, \alpha > 0
$$
\n(II.39)

### **II.4.5.2**. Schéma discrétisation

Fast Marching discrétise l'équation eikonale(II. 37) avec des schémas d'approximation au vent, dans  $\mathbb{R}^n$ :

• 
$$
\begin{bmatrix} max(\Delta_{ij}^{-x}(T), 0)^2 + min(\Delta_{ij}^{+x}(T), 0)^2 \\ + max(\Delta_{ij}^{-x}(T), 0)^2 + min(\Delta_{ij}^{+x}(T), 0)^2 \end{bmatrix} = \frac{1}{F_{ijk}^2} (II.40)
$$

Où T(x, 0)=0 et  $\Delta_{ij}^{-x}$ ,  $\Delta_{ij}^{+x}$ ,  $\Delta_{ij}^{-y}$ ,  $\Delta_{ij}^{+y}$  ont donnée au II.4.3 de ce chapitre

• 
$$
\left[ max \left( max(\Delta_{ij}^{-x}(T), 0)^2 + min(\Delta_{ij}^{+x}(T), 0)^2 \right) \right] +
$$

$$
\left[ max \left( max(\Delta_{ij}^{-x}(T), 0)^2 + min(\Delta_{ij}^{+x}(T), 0)^2 \right) \right] = \frac{1}{F_{ijk}^2} (II. 41)
$$
  
• 
$$
\left[ max(T_{ij} - T_{i-1,j} - T_{i+1,j} - T_{ij}) \right]^2 + \left[ max(T_{ij} - T_{i-1,j} - T_{i+1,j} - T_{ij}) \right]^2 = \frac{1}{F_{ijk}^2}
$$
(II.42)

 $T_{ij}$ et  $F_{ij}$  Les valeurs de ces fonctions sur les points du réseau

Et 
$$
T_x(x) = D_{ijk}^{\pm x} T = \frac{T_{i \pm 1, j} T_{ij}}{\pm \Delta x}
$$
 (II.43)

$$
T_{y}(y) = D_{ijk}^{\pm y}T = \frac{T_{i \pm 1, j} T_{ij}}{\pm \Delta y}
$$
 (II.44)

### **II.4.5.3.Classification des points de grille 3.Classification grille**

De plus, les points de la grille sont divisés en trois ensembles : éloignés, connus et voisins[28].

- Le point de départ est un élément de connu, puisque  $T_{i,j}$  y a une valeur connue.
- Les points à côté du point de départ sont ajoutés aux voisins définis.
- Les points restants dans la grille sont dans l'ensemble éloignés. La division des différents points dans les trois ensembles mentionnés peut être vue sur la Figure. II.13.

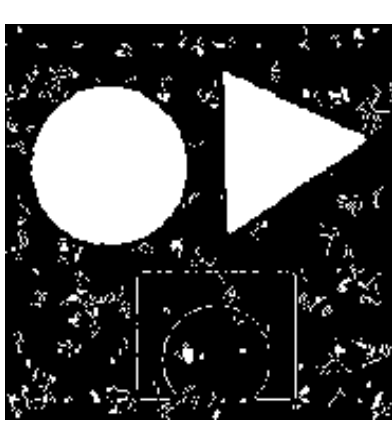

890itérations

Figure II. 11: Résultat d'une image synthétique segmentée par Fast Marching.

Malgré le membre d'itérations élevées en segmentation par Fast Marching, mais l'algorithme est rapide.

### **II.4.5.4. Algorithme de Fast Marching**

### **1. Initialisation**

- (a) (Soit Activé), l'ensemble des points (i, j, k) à l'intérieur des multiples interfaces initiales. Initialiser $T_{ijk} = 0$ .
- (b) Soit E, la carte des étiquettes des points. Initialiser E(i, j, k) avec une étiquette propre à chaque interface; le point (i, j, k) à l' l'intérieur de l'interface m est initialisé à  $E(i, j, k) = m$ .
- (c) Soit Narrow, l'ensemble des points proches, c'est-à-dire les points (i, j, k) autour des points de l'ensemble Alive, mais qui n'appartiennent pas à Alive. Calculer les valeurs  $T(i, j, k) = 1$   $F(i, j, k)$ . à l'intérieur de l'interfa<br>i-à-dire les points (i, j,<br>appartiennent pas à Ali<br>dire les points (i, j,k)<br>intialiser T (i, j, k) =  $\infty$ .
- (d) Soit Far, l'ensemble des points éloignés, c'est-à-dire les points  $(i, j, k)$  ne faisant pas partie des ensembles Alive et Narrow. Initialiser T (i, j, k) =  $\infty$ .

### **2. Propagation**

- (a) Soit  $(i_{min}, j_{min}, k_{min})$  le point de l'ensemble Narrow ayant la valeur T la plus petite.
- (b) Ajouter le point  $(i_{min}, j_{min}, k_{min})$  à l'ensemble active, le retirer de narraw.
- (c) Mettre a jour l'étiquette du point  $(i_{min}, j_{min}, k_{min})$ ) en lui attribuant l'étiquette d'un voisin déjà dans l'ensemble Alive
- (d) Ajouter les points voisins  $(i_{min+1}, j_{min}, k_{min})$ ,  $(i_{min}$  $(i_{min}, j_{min+1}, k_{min}))$ ,  $(i_{min}, j_{min-1}, k_{min}))$ ,  $(i_{min}, j_{min}, k_{min+1})$  et  $(i_{min}, j_{min}, k_{min-1}))$ ) à l'ensemble Narrow s'ils font partie d'éloignée.  $(i_{min-1}, j_{min}, k_{min}),$
- (e) Calculer T selon l'équation (3.10) pour les points ajoutés à Narrow.
- (f) Retourner en 2. (a) tant que l'ensemble Narrow contient des points.

**Figure II. 12:** Algorithme du Fast marching.[28]

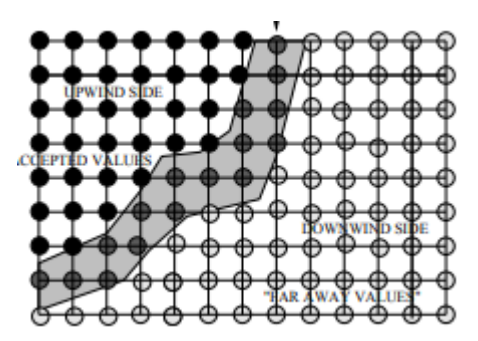

**Figure II. 13:** Illustration de l'algorithme de Fast marching. [21]

### $\triangleright$  Avantages

- Il peut segmenter des objets trop compliqué.
- Il peut utiliser initialisation simple de points de la grille.
- La vitesse de propagation est trop rapide.

### > Inconvénients

- La vitesse ne se propage que dans un sens.
- La vitesse est toujours strictement positive ou négative.
- L'énergie de contour n'a pas de limitation de courbure.

### **II.5. Conclusion**

Dans ce chapitre, nous avons présenté les contours actifs. Nous nous sommes intéressés plus particulièrement aux modèles géométriques. La modélisation des contours actifs dans notre travail a été réalisée en utilisant les algorithmes deLevel Set, Narrow Band et Fast Marching.

## Résultats

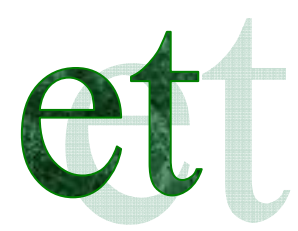

## discussion,

### Chapitre III : résultats et discussion

### III.1.Introduction

De nombreux traitements d'images médicales, comme une aide au diagnostic ou la simulation de chirurgie pour interpréter les données, à partir des grandeurs quantitatives extraites des images. Parmi ces traitements on a étudié la méthode de segmentation d'image par les contours actifs géométrique, nous nous intéressons plus particulièrement aux algorithmes Level set, Narrow band et la Fast marching. Leurs résultats de segmentation sur des images réelles seront abordés dans ce chapitre.

### III.2.Présentation des images tests

Dans ce chapitre, on a opté pour six images médicales réelles, de nature déférentes qui sont obtenue par divers technologie d'imagerie médicale. Les images utilisé qui sont respectivement :

- (A) : Image de sang de bon contraste .Elle présent un objet d'intérêt (les globules sanguins)
- (B) : Image du cerveau de bon contraste .Elle présente un objet d'intérêt (la matière grise, les neurones).qui sont plus particulièrement intéressants pour un spécialiste.
- (C) : Image d'un genou de faible contraste.
- (D) : Image du cerveau (image prise par IRM, de la matière grise et du crane).
- (E) : Image IRM des vaisseaux sanguins d'un œil
- (F) : Image IRM du rachis lombaire (la colonne vertébrale), elle est indiquée lors des plusieurs pathologies comme : Hernie, Sciatique ...etc.

Les résultats obtenue dépondent de plusieurs facteurs et paramètres :

- Les paramètres k,  $\mathcal{E}$ , V,  $\vec{N}$ .
- La fonction de distance signée.
- Qualité de l'image (intensité, la complexité, …etc) La figure III.1 illustre les images utilisées dans la segmentation.

### III.3.Image tests

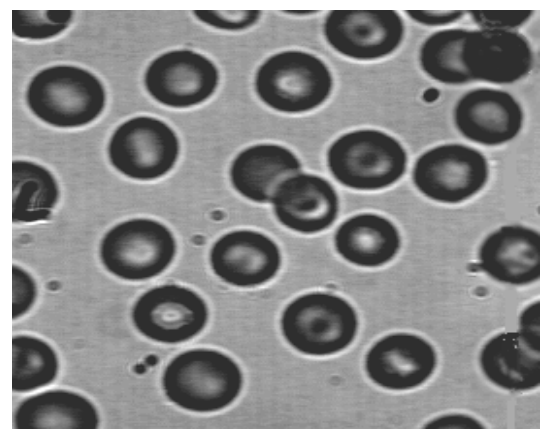

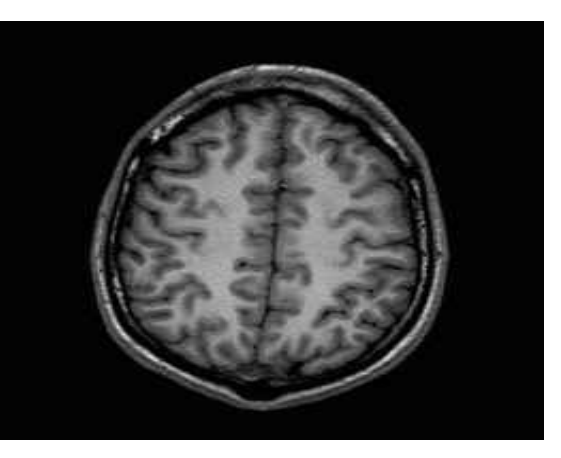

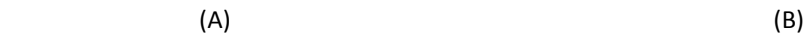

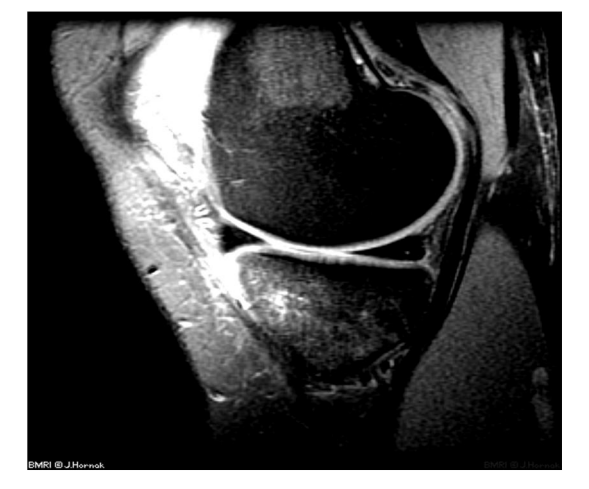

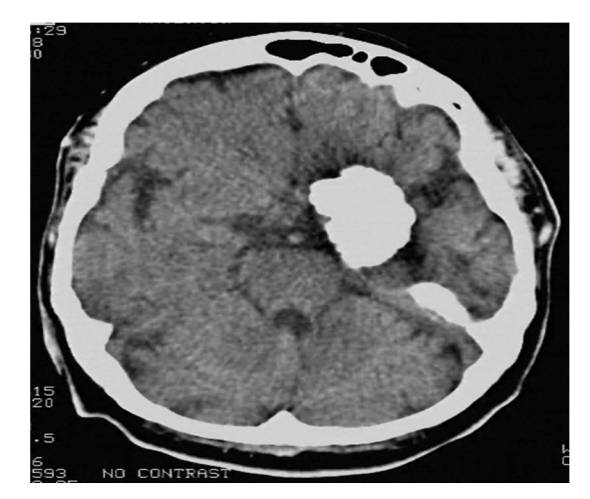

 $(C)$  (D)

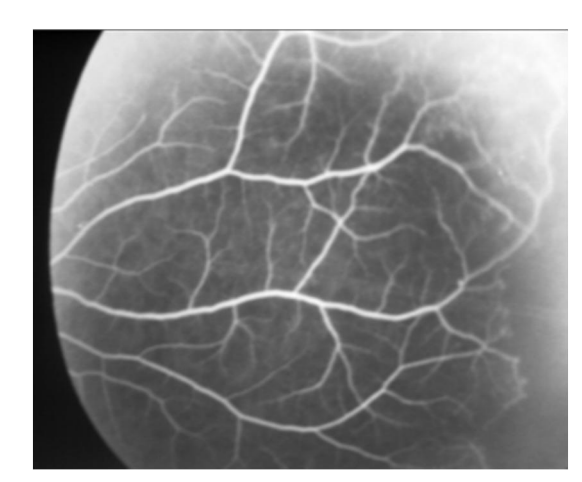

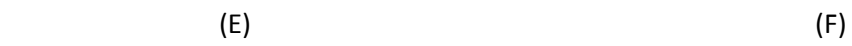

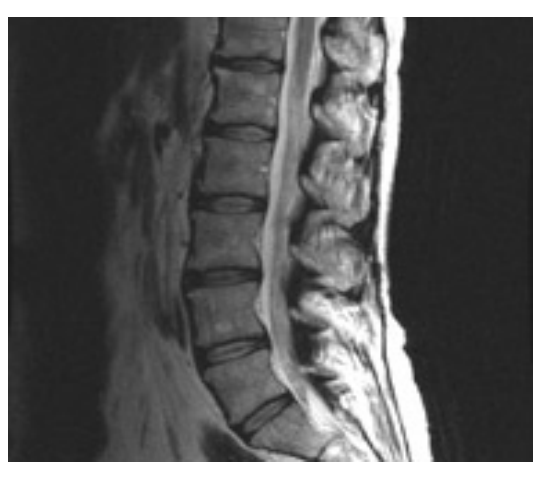

Figure III. 1 : images test.

### III.4. Résultats de la segmentation par l'algorithme snake :

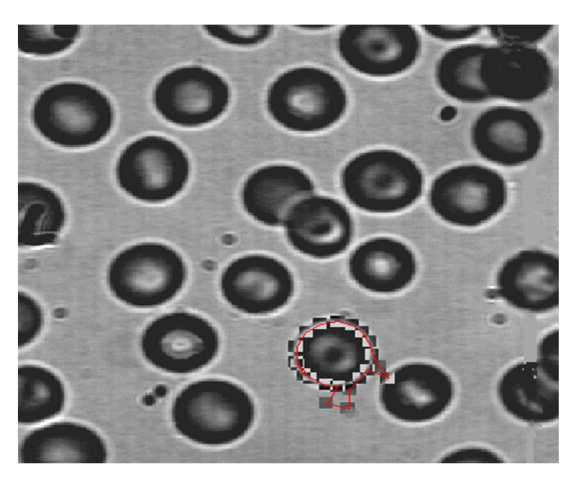

 $(A)$  (B)

### 160 itérations 178 itérations

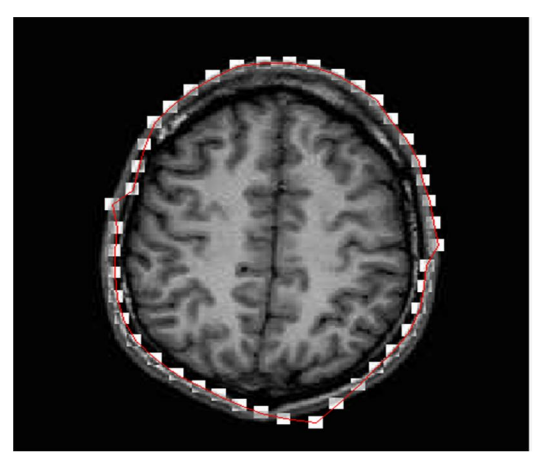

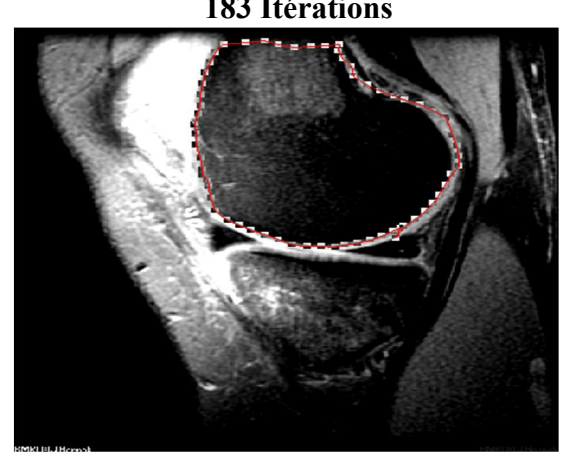

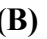

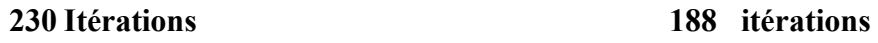

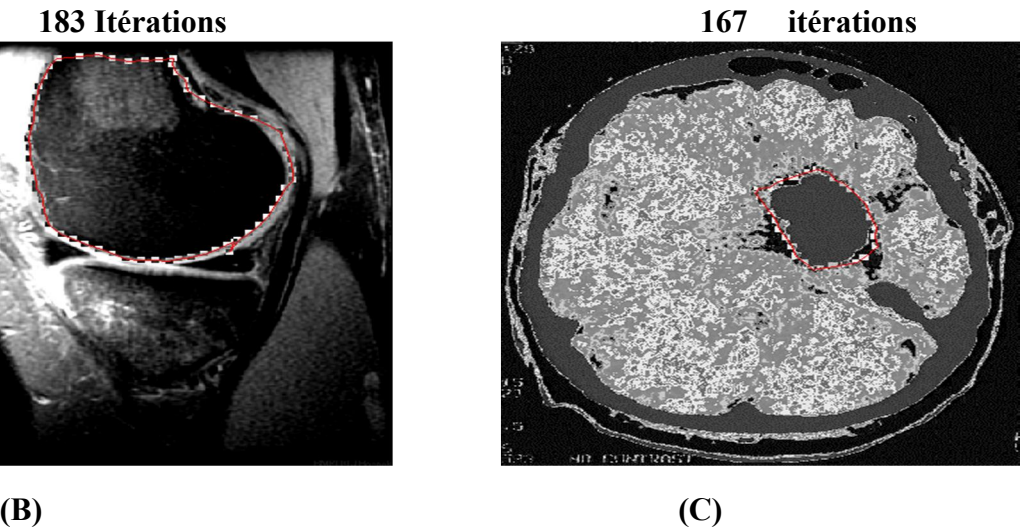

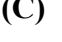

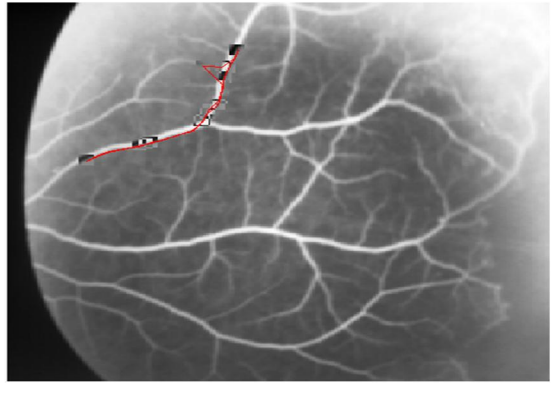

 $(E)$  (F)

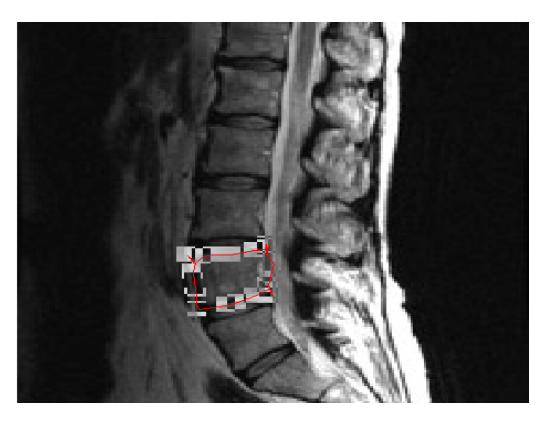

Figure III. 2 : Segmentation d'image par snake.

La figure(III.2) représente les résultats de l'algorithme Snake sur les déférentes images, sachant que le contour initial est choisi manuellement, on distingue que la localisation des contours dépondent du contour initial, bien la détection de contour est focalisé sur un seul objet. Et à chaque changement du contour initial, le contour final change, alors que cette technique est utilisée dans la localisation d'un seul contour.

### III.5. Comparaison de résultats des trois algorithmes du modèle géométrique :

Les résultats de segmentation qui suit, ont été obtenue par les trois algorithmes Level set, Narrow Bande, et Fast Marching du model géométrique.

### $\triangleright$  Résultats de la segmentation de l'image (A)

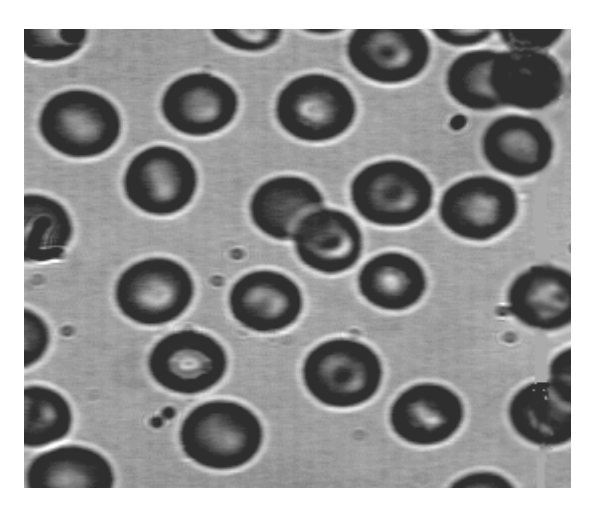

1786 itérations 950 itérations

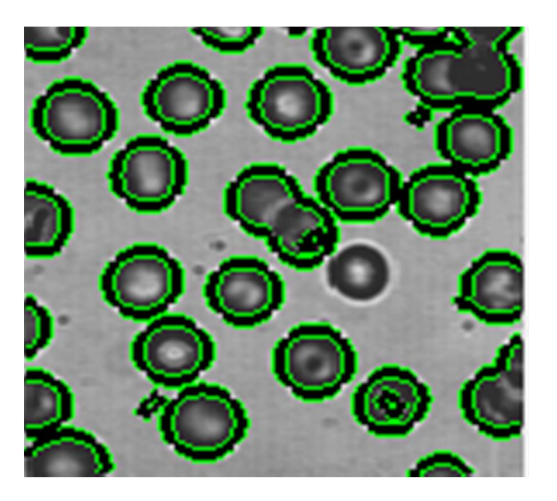

2300 itérations

Original Level set

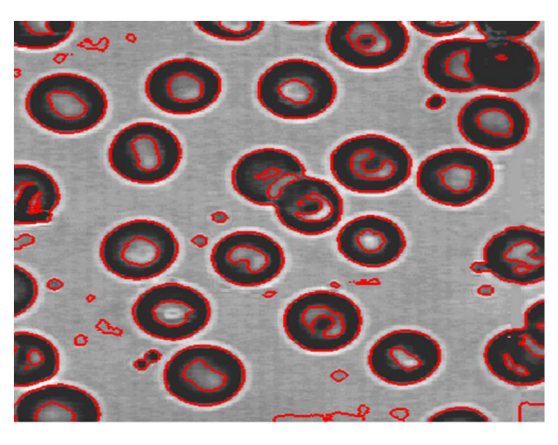

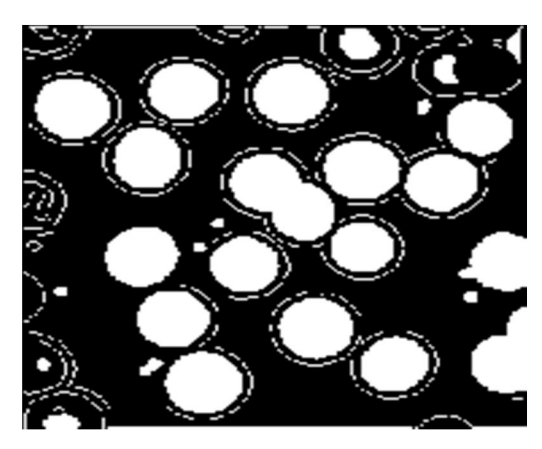

Narrow band Fast marching

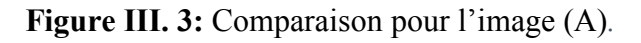

La figure (III.3) représente la comparaison de l'image (A) (les globules sanguins) par les trois algorithmes du modèle géométrique, on remarque que la bonne détection est celle de la Narrow band, notamment cette dernière détecte sauvent les contours interne et externe avec la présence des sur contours, level set elle entour juste les contours interne et elle rate des objets, avec une détection parfait de contour (les contours détecté claires et précis), contrairement à la méthode Fast marching, les contours des globules sanguins sont pas claire et manques de précision.

### $\triangleright$  Résultats de la segmentation de l'image (B)

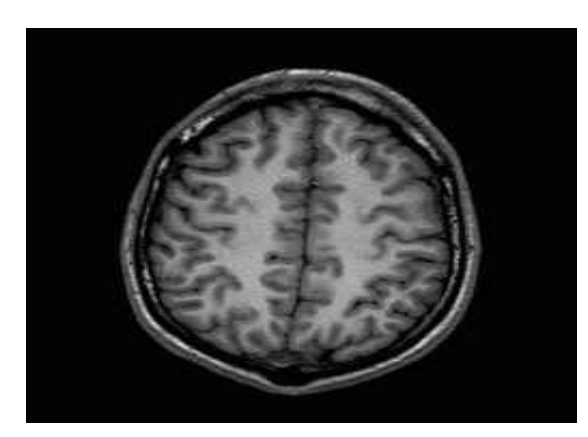

Original Level set

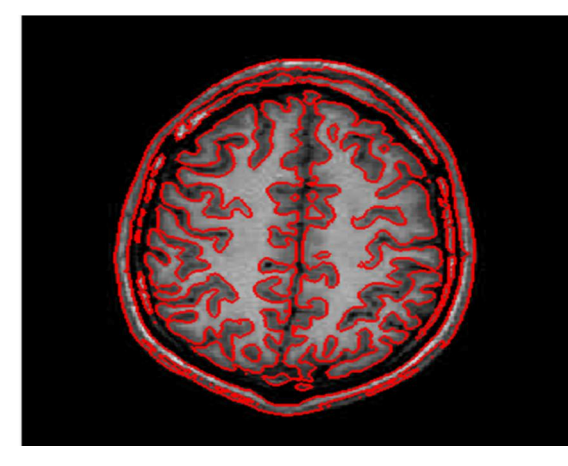

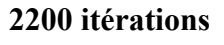

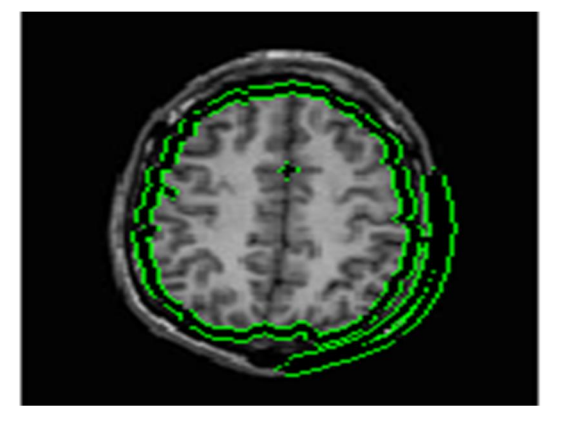

### 1800 itérations 1200 itérations

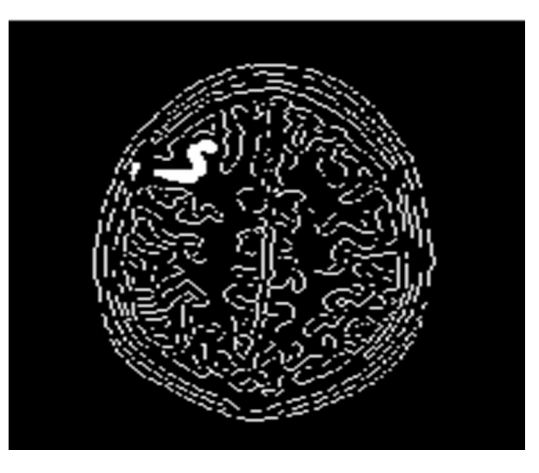

Narrow band Fast marching

Figure III. 4:Comparaison pour l'image (B).

 $\overline{\phantom{a}}$ 

On distingue d'après les résultats de la figure (III.4) que la segmentation avec l'algorithme Narrow band est meilleur pour cette image, notamment le résultat de Fast marching est aussi détaillé, sauf que les contours externes sont discontinu, par contre le résultat obtenue par level set, elle ne détecte pas les texture du cerveau interne, et la partie gauche du contour externe.

### $\triangleright$  Résultats de la segmentation de l'image (C)

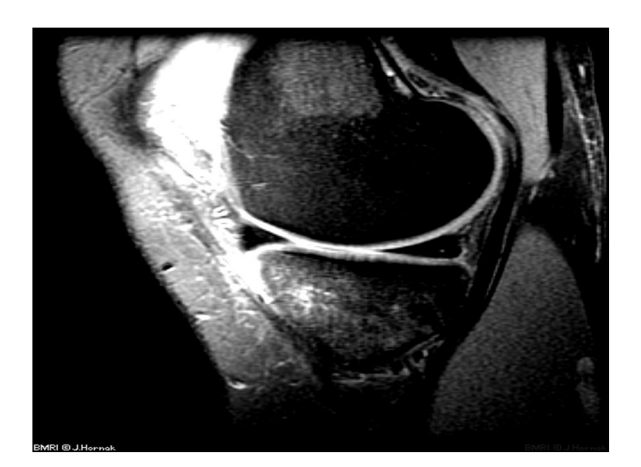

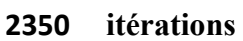

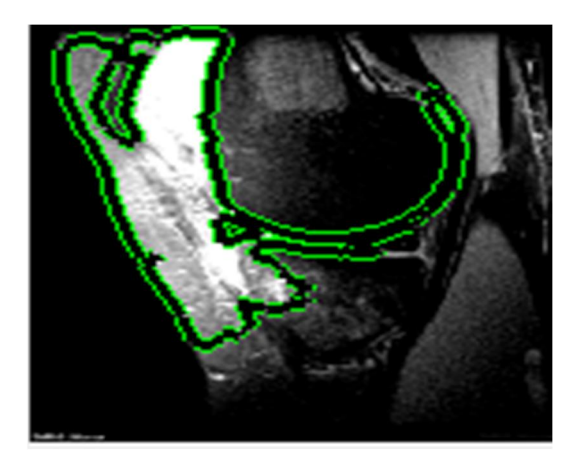

Original Level set

1900 itérations 1250 itérations

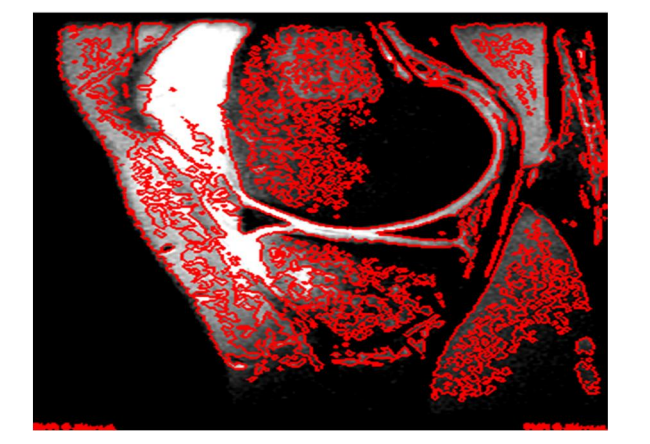

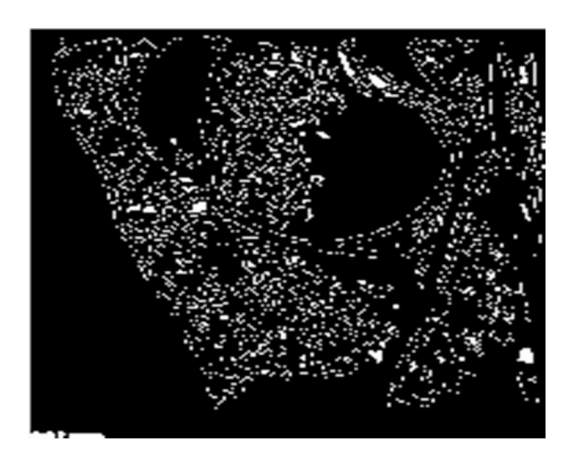

Narrow band **Fast marching** 

Figure III. 5: Comparaison pour l'image (C).

Dans ce cas, nous avons constaté que pour l'image du genou avec faible intensité, l'algorithme level set détecte les contours dans les zones de bon contraste, alors que

l'algorithme Narrow band détecte bien les contours, avec la présence des sur contours, mais avec Fast marching l'image est presque indéfini (les contours sont illisibles).

### $\triangleright$  Résultats de la segmentation de l'image (D)

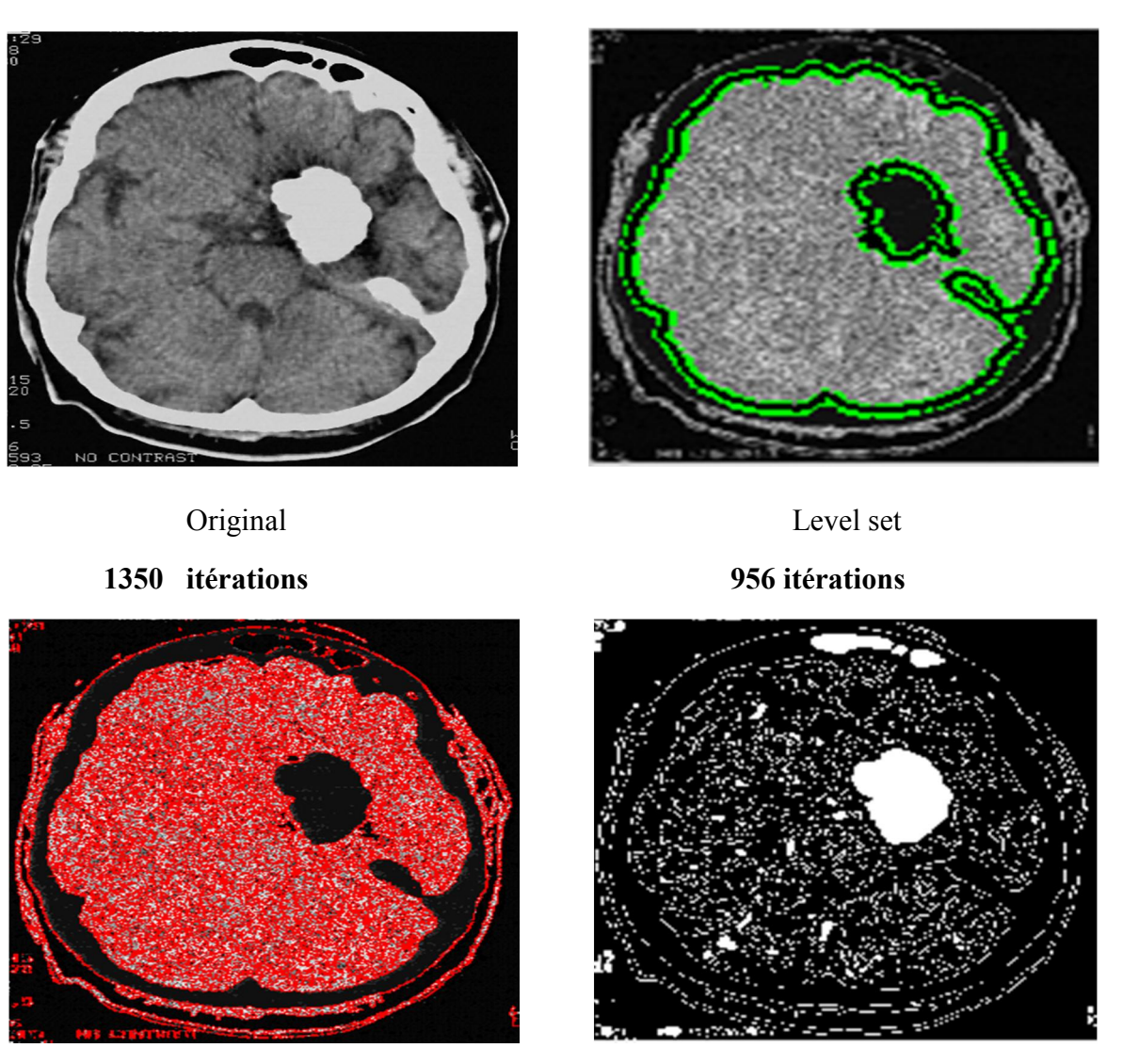

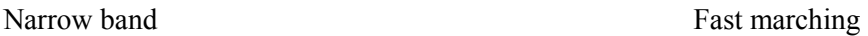

Figure III. 6: Comparaison pour l'image (D).

La figure (III.6) montre les résultats du l'image du cerveau par les trois algorithmes. On remarque que le résultat de l'algorithme Level set détecte seulement les contours internes (matière grise), contrairement au résultat de l'algorithme Narrow band présente une bonne

détection avec la présence des faut contour, ainsi avec Fast marching on distingue une détection avec une discontinuité des contours.

### $\triangleright$  Résultats de la segmentation de l'image (E)

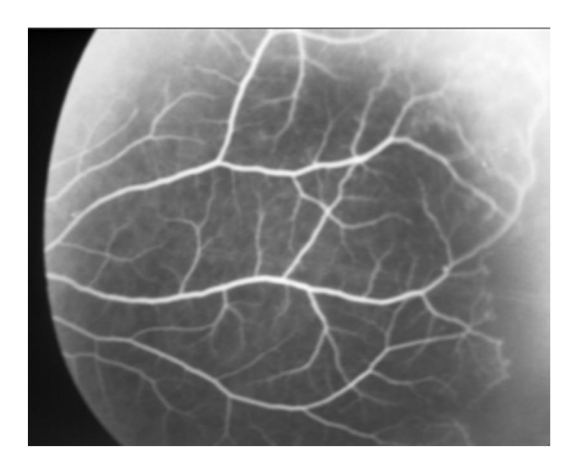

3500 itérations

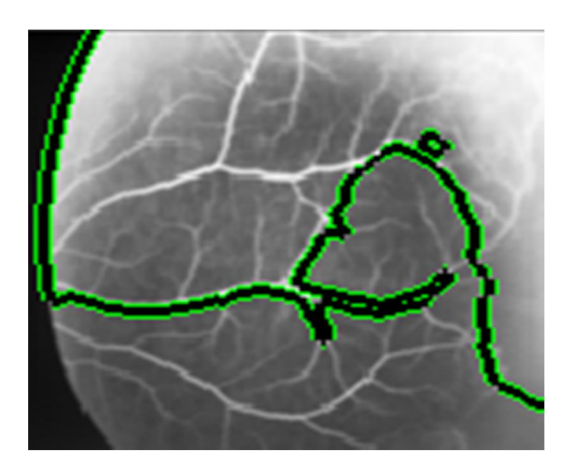

1900 itérations 990 itérations

Original Level set

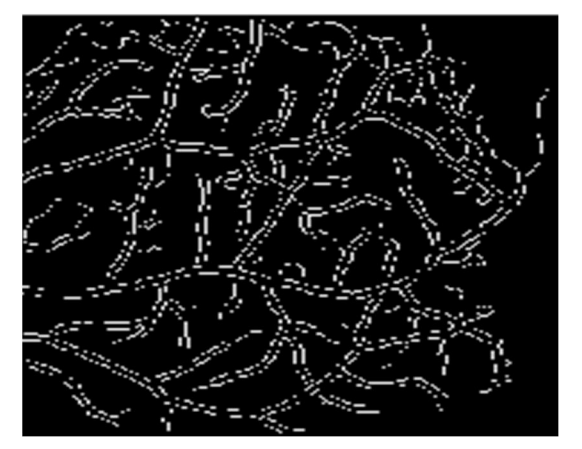

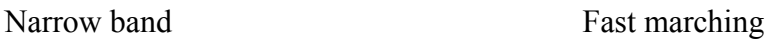

Figure III. 7: Comparaison pour l'image (E).

La figue (III.7) présent le résultat de la segmentation par les trois méthodes, effectué sur une image IRM des vaisseaux sanguins d'un œil, on distingue que le résultat de l'algorithme Level set est médiocre a cause de, contrairement au résultat de la Narrow band qui presente une bonne detection des objets d'interers . Notamment l'algoritheme Fast marching est bien détecté mais avec une descontinuite des contours.

 $\triangleright$  Résultats de la segmentation de l'image (F)

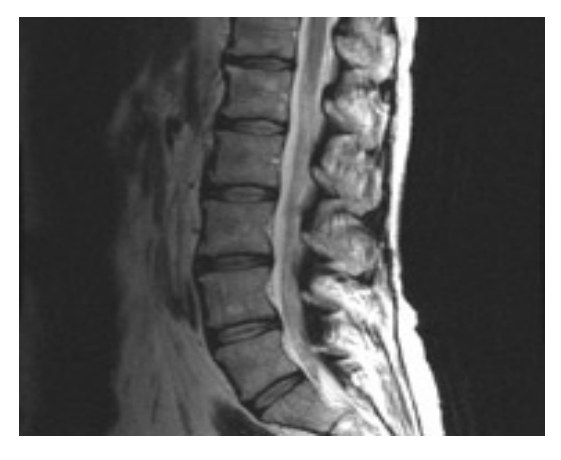

1850 itérations 900 itérations

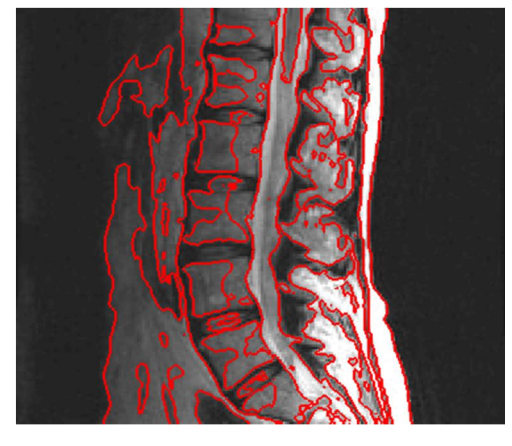

### 2220 itérations

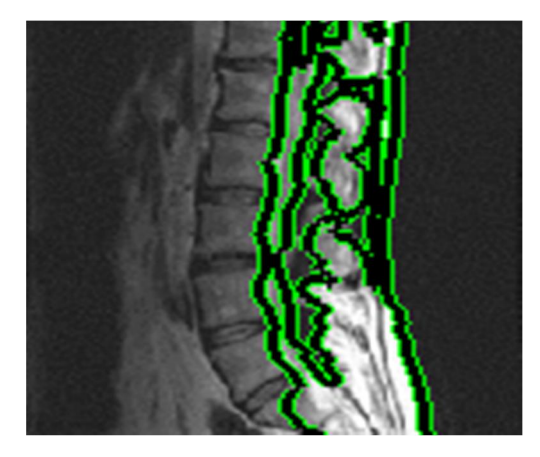

Original Level set

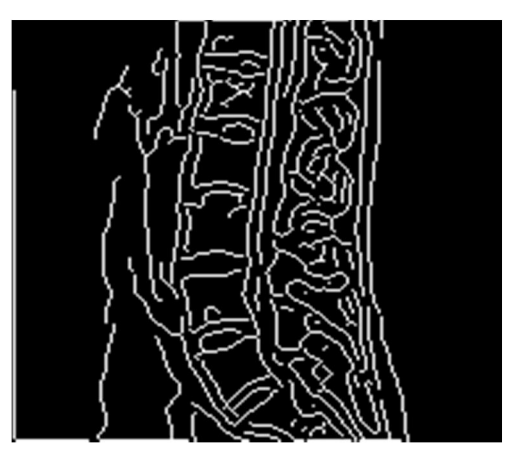

Narrow band Fast marching

Figure III. 8: Comparaison pour l'image (F).

Les résultats obtenue dans la figure (III.8), montrent que la méthode de level set détecte pas les zones avec faible contraste de l'image, ainsi que les résultats obtenue par la Narrow band donne le meilleure résultat parmi ces méthodes avec la présence des sur contour, par contre les la méthode Fast marching le contour externe est un peu distinguable contrairement aux contours interne sont déformés.

### III.6. Conclusion

Les techniques de segmentation d'image qu'on a exposées : Level set , Narrow band et Fast marching offre de bons résultats de segmentation ,d'où l'implémentation des algorithmes des précédant sur des images médicales , confirment la capacité de ces algorithmes a être utilisés dans la segmentation de plusieurs objets d'intérêt.

Dons notre travail le modèle géométrique a montré son efficacité dans la segmentation des images médicales divers états, notamment en segmentation de plusieurs objets .cependant on constate une mauvaise segmentation de certaines images de faible contrastes et les images complexes, néanmoins les résultats de segmentation sont toujours liés aux plusieurs facteurs (contraste, la complexité…)

# Conclusion générale. et perspective

### Conclusion générale

Dans ce mémoire, nous avons abordé une technique de traitement d'mage c'est la segmentation, qui est un outil indispensable dans divers domaines d'applications (imagerie médicale, géologie…). Bien qu'on s'intéresse particulièrement aux techniques de segmentation par la méthode des contours actifs géométriques, qui consistent à initialiser une courbe et la faire évoluer de façon à épouser l'objet à détecter.

Nous avons tracé trois algorithmes basés sur la méthode des « Levels sets », les deux premiers algorithmes : « Level set » et « Narrow band », utilisent une fonction d'arrêt calculée à partir du gradient de l'image. Ces deux algorithmes sont très lents.

Nous avons également présenté l'algorithme de « Fast Marching », qui fait évoluer la courbe d'évolution avec une vitesse strictement monotone (une seule direction), positive et négative. Cette méthode est rapide mais elle dépend de l'initialisation.

Les résultats d'implémentation du modèle géométrique s'avère être concluent qu'il est plus performant dans la localisation de plusieurs objets d'intérêts, contrairement au model paramétrique (Snakes).

Notamment, l'étude de résultats des trois algorithmes précédents du model géométrique, montre les performances de l'algorithme Level Set dans la détection de plusieurs contour internes et externes, néanmoins l'algorithme ignore certains contours de faible densité et intensité. Alors que l'algorithme Narrow Band montre de bonne résultats de segmentation, mais avec une présence de faux contours au niveau des zones de faible intensité. Concernant l'algorithme Fast Marching les résultats confirment qu'il arrive à détecter les différentes régions dans l'image segmentée, mais produit beaucoup de faux contours causés par la texture de l'image.

Finalement, les algorithmes de segmentation implémentés du model géométrique confirment leurs capacités, et leurs performances dans la segmentation d'images complexes (gestions des changements de topologie).

Comme perspective, nous envisageons dans les futurs travaux :

- Proposer une méthode coopérative entre « Level set » et la méthode de « FCM » (Fuzzy C-Means), ça pourrait aboutir à une méthode plus rapide et plus efficace.
- Appliquer le modèle géométrique sur des images 3D.

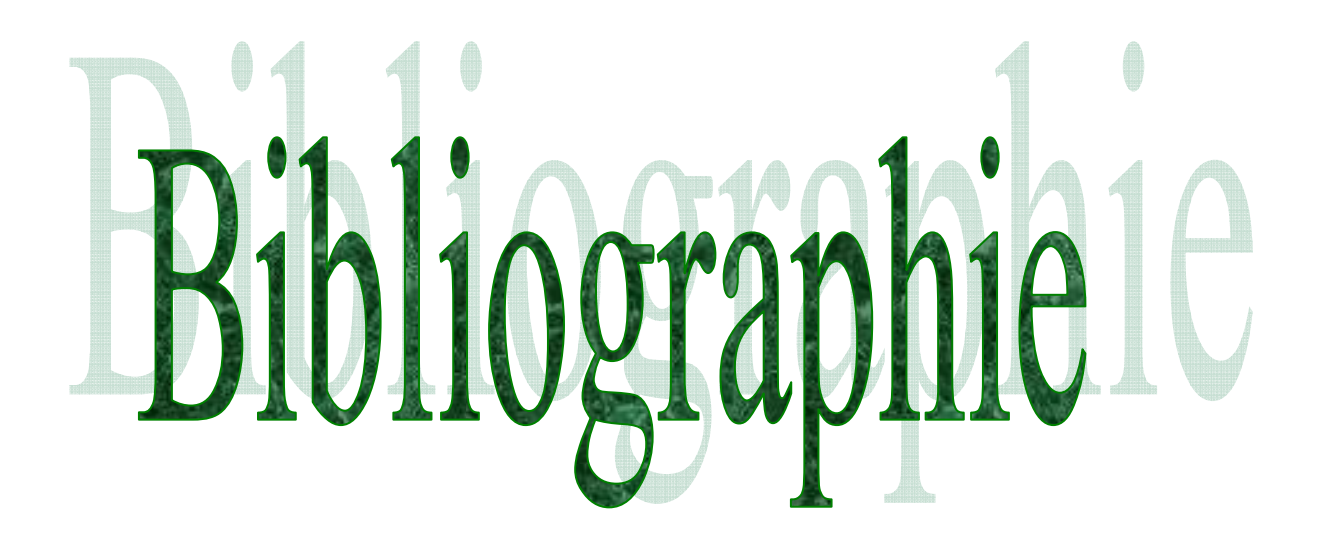

### **Bibliographie**

[1] O. Assas, ''classification floue des images'', thèse Doctorat, Universite de Batna, 2013.

[2]H.Mouri,''Extraction des formes géométrique dans une image satellisable par les contours actifs '', Mémoire de Magister, Universite d'Oran, Algérie ,2011.

 [3] D.Ameisen, ''Qu'estce qu'une image numérique ?'' Mai 2013, cour, en ligne https://www.researchgate.net/publication/259326499. consulté le 17 aout 2020.

[4] W.Burger, M.JBurge, ''Principales of digital image processing : Fondamental techniques'',Washington D.C ,2009.

[5] CH.Solomon, Toby Breckon, ''Fundamental of Digital image processing, A practical Approach with Examples in Matlab '', ed John Wiley & Sons,West Sussex UK, 2011

[6] J-J. ROUSSELLE,'' Les contours actifs, une méthode de segmentation, application à l'imagerie médicales '', Thèse de doctorat, Université de Tours, France, 2003.

[7] Phillipe Bolon,Jean Mare et al, « Analyse d'images :filtrage et segmentation d'image » ,ouvrage collectif publié par les soutiens des groupements de recherche, ed masson ,1995.

 [8] H.Meddeber, ''segmentation d'image par les contours actifs'' mémoire de Magister, Université d'Oran, Algérie, 2013.

[9] Ch.Houassine,''segmentation d'image par une approche biomimétique hybride'', Mémoire de Magister, Université de m'hamed bougara, Boumerdès, Algérie, 2012.

[10] A.Vialard, ''Segmentation et Analyse d'images (partie 1)'', cours, université Bordeau 1 ,France, septembre 2014.

[11] J.Montagnat,'' Modèles déformables pour la segmentation et la modélisation d'image médicales 3D et 4D''thèse de Doctorat, université de Nice Sophia-Antipolis, France, 1999.

[12] M. Kass, A. Witkin and D. Terzopoulos, "Snakes: Active Contour Models," International Journal of Computer Vision, 1(4): 321-331,1988.

### Bibliographie

[13] D.AZERRADJ, Dj.KESSOUM, « Application des Contours Actifs Géodésiques sur des séquences d'images », Mémoire de fin d'études Pour l'obtention du diplôme d'ingénieur d'état en informatique, Institut National de formation en Informatique (I.N.I), Oued-Smar, Alger, 2006-2007.

[14] I.C-Aceves,J.G.A-Cervantes,J.M.L-Hernandez,M.G.G-Hernandez,M.T-Cisneros, H.J.E-Garcia, and A.H-Aguirre, « Automatic Image Segmentation Using Active Contours with Univariate Marginal Distribution »,Automatic Image Segmentation Using Active Contours with Univariate Marginal Distribution,Vol2013 et ID419018,9pages,2013.

[15] R.Dib, B.Khebouchi,« Etude et mise en œuvresous MATLAB des techniques de segmentation d'image », projet de fin d'étude pour obtention du diplôme d'ingénieur d'état, faculté des sciences et sciences d'ingénieur, Université Abderrahmane MIRA, Bejaia ,2005.

[16] Ch.Xu, J.L. Prince," Gradient Vector Flow: A New External Force for Snakes", Conf. on Comp. Vis. Patt. Recog. (CVPR' 97), 1997,USA.

[17] S.Osher, J.A.Sethian,"fronts propagating with curvature dependent speed" Algorithm based Hamilton-Jacobi formulation, journal of computational physics ,79,12-49,1988.

[18] V. Caselles, F. Catte and T. Coll, " A geometric model for active contour, Numerische mathematic, 66, 1993.

[19] R. Malladi, J. A. Sethian, and B. C. Vemuri. "Shape modeling with front propagation: A level set approach". IEEE Transactions on Pattern Analysis and Machine Intelligence, 17(2):158– 175, 1995.

[20]N. Khalifa, A. Malek, K.Hamrouni , « Segmentation d'images par contours actifs : Application à la détection du ventricule gauche dans les images de scintigraphie cardiaque »,3rd International Conference: Sciences of Electronic,SETIT 2005,March 27-31, 2005 – TUNISIA

[21] J. A. Sethian, « Evolution, Implementation, and Application of Level Set and Fast Marching Methods for Advancing Fronts », University of Californie, Berkeley, Californie 94720, September 28, 2000.

[22] D. Adalsteinsson., and J.A. Sethian," A fast level set method for propagating interfaces, Jour. Comp. Phys.,1995;118: 269-277.

[23] D.Chop:"computing minimal surfaces via level set curvature -flow ". Journal of computational physics(106),pp 77-91,1993.

[24] X. Han, Ch. Xu, and J. L. Prince, « A Topology Preserving Level Set Method for Geometric Deformable Models », IEEE TRANSACTIONS ON PATTERN ANALYSIS AND MACHINE INTELLIGENCE, VOL. 25, NO. 6, JUNE 2003.

[25] J.A. sethian,"A fast marching level set method for monotonically advancing fronts",Proc.Nat.Acad.Sci.,volume 93 of 4 , pages 1591-1595, 1996.

[26] J.A. Sethian, « Advancing Interfaces: Level Set and Fast Marching Methods », Advancing Interfaces: Level Set and Fast Marching Methods, Acta Math. Univ. Comenianae, Vol. LXVII, 1(1998), pp. 3–15, 1997

[27] V. Yeghiazaryan and I. Voiculescu, « The Use of Fast Marching Methods in Medical Image Segmentation », University of Oxford, October 5, 2015.

[28] D. Alblas, « Implementing and Analysing the Fast Marching Method », Bachelor Thesis, University of Twente, pays-bas, June 30, 2018.

[29] M.DEBAKLA, « Contribution à la segmentation des images médicales par un modèle de contour actif », thèse doctorat, Université des Sciences et de la Technologie Mohamed Boudiaf, Oran, 2016

[30] Dr.Ir. R.H.J. Peerlings, « Free boundary modeling using the Level Set Method and eXtended Finite Element Method »,these doctorat,University of Technology,Eindhoven, January 5, 2010.

### Résumé

Un domaine de recherche important en vision artificielle est la segmentation d'images. La segmentation d'images est, en général, très difficile à réaliser car les images naturelles sont diverses, complexes et la manière de les percevoir varie selon les individus. Un cadre mathématique basé sur les équations différentielles partielles(EDP), a été examiné pour résoudre le problème de la segmentation d'image, il a donné naissance à une nouvelle technique «les contours actifs». Les contours actifs évoluant suivant une équation pour cerner le ou les objets à segmenter. Dans ce mémoire, nous proposons le modèle des contours actifs géométriques. Le choix du modèle des contours actifs géométriques est dû aux améliorations qu'il apporte au modèle des contours actifs classiques(Snakes) en s'affranchissant de leurs limites biens connues liées à l'initialisation et à l'incapacité à gérer les changements de topologie. Trois algorithmes ont été implémentés dans ce modèle : les levels sets, la bande étroite, la Fast Marching.

----------------------------------------------------------------------------------------------------------------------

### Abstract

In important area of research in artificial vision image segmentation. Generally, segmentation of image is very difficult to achieve because natural images are diverse, complex and the way of perceiving them varies between individuals. A mathematical framework based on partial differential equations (PDE), has been examined to solve problem of image segmentation, it gave birth to a new technique "active contours". The active contours evolving according to an equation to identify the object or objects to be segmented. In this thesis, we propose the model of geometric active contours. The choice of the geometric active contours model is due to the improvements it brings to the classic active contours model (Snakes) by overcoming their well-known limits linked to initialization and the inability to manage topology changes. . Three algorithms have been implemented in this model: level sets, narrow band, Fast Marching.

### ملخص

----------------------------------------------------------------------------------------------------------------------

یعد تجزئة الصور أحد المجالات المھمة للبحث في الرؤیة الاصطناعیة. من الصعب ً جدا تحقیق تقسیم الصور بشكل عام لأن الصور الطبیعیة متنوعة ومعقدة وتختلف طریقة إدراكها بسین الأفراد. تم فحص إطار رياضي مبني على المعــادلات التفاضــلية الجزئيــة (PDE) لحــل مشــكلة تجزئـــة الصــورة ممــا أدى إلــي ظهــور تقنيــة جديـــدة تســـمي "ملامـــح نشـــطة " تتطـــور الخطـــوط النشـــطة وفقًـــا لمعادلــــة لتحديـــد الأشـــياء المـــراد تقســيمها. فـــي هـــذه الأطروحــة، نقتــرح نمــوذج الخطــوط الهندســية النشــطة. يرجــع اختيـــار نمــوذج الخطــوط الهندســية النشــطة إلـــي التحســـينات التــــي يجلبهـــــا علــــي نمـــوذج الملامــــح النشـــطة الكلاســـيكية (snakes) مـــن خــــلال التغلـــب علــــي حـــدودها المعروفة والمرتبطة بالتھیئة وعـدم القـدرة علـى إدارة تغییـرات الهیكـل. تـم تنفیـذ ثــلاث خوارزمیــات فــى هــذا النموذج (مجموعات المستوى، النطاق الضیق، المسیرة السریعة).